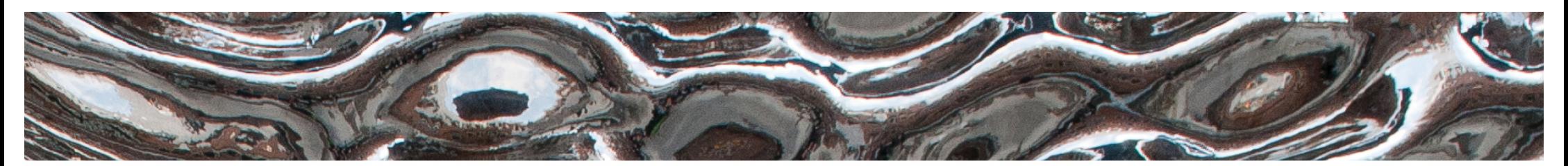

UiO: Institutt for informatikk Det matematisk-naturvitenskapelige fakultet

## **IN1020 - Introduksjon til datateknologi** Forelesning – 19.10.2018 *Lagdeling i Internettarkitekturen*

*Håkon Kvale Stensland & Andreas Petlund*

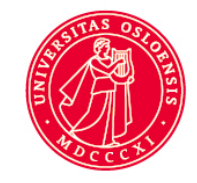

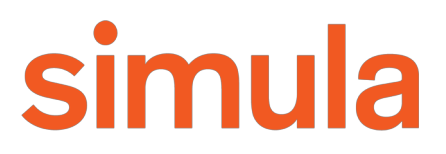

**CH** 

# **Lagdelingen i datakommunikasjon**

- Hva er en nettverksprotokoll, og hvorfor trenger vi det?
- Komponenter i nettverket.
- Forskjellige typer nettverk.
- Nettverkslagskonseptet.
- Lagdelingen TCP/IP modellen (Internettmodellen).
- Lagene i Internettmodellen.

### $\overline{L}$   $\overline{L}$   $\overline{L}$  and  $\overline{L}$  and  $\overline{L}$  are informatikk Det matematisk-naturvitenskapelige fakultet

# **Hva er en protokoll, og hvorfor trenger vi det?**

- En protokoll definerer strukturen på beskjeder sendt over et nettverk
- Trenger i tillegg å adressere mange kompleksiteter…
	- Hvordan skal maskinvaren oppføre seg?
	- Hvordan skal beskjeden finne frem?
	- Er det noen garantier for levering?
	- Hvordan håndtere kø, tap og andre problemer?

Det matematisk-naturvitenskapelige fakultet

# **Nettverkskomponenter**

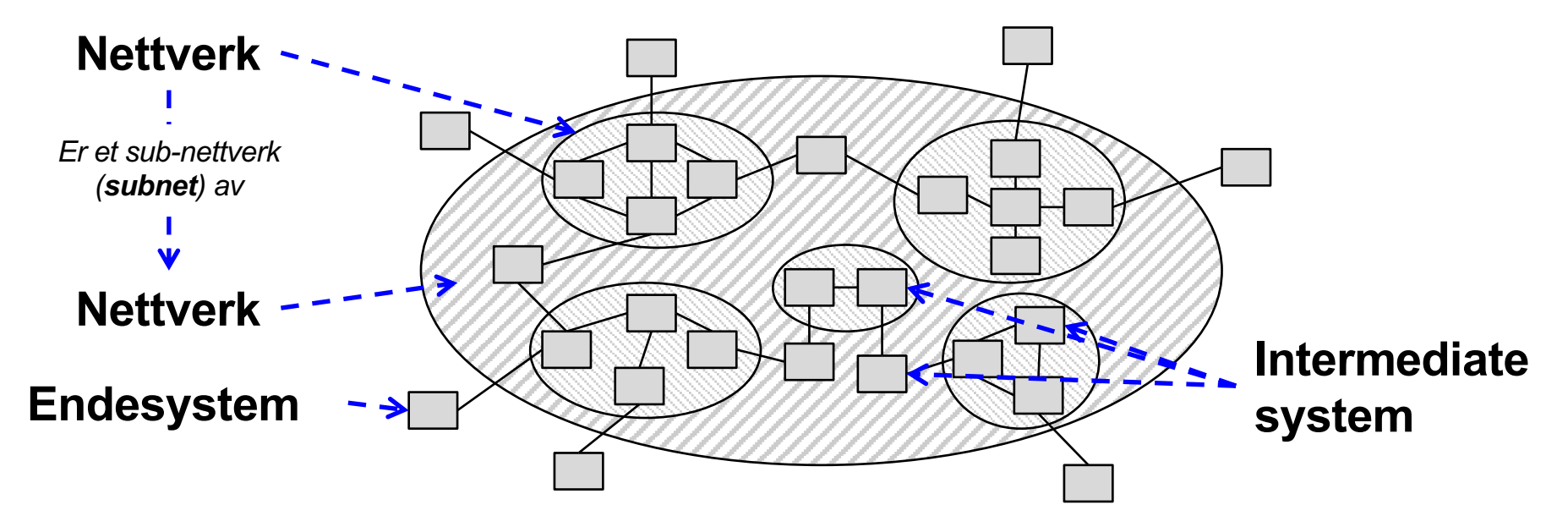

### **Endesystemer:**

- Endesystemer finnes helt ytterst i nettverket
- For eksempler: datamaskiner, mobiltelefoner, sensorer, skrivere

### **Intermediate system:**

- For eksempel:
	- ruter, switch
	- gateway
	- repeater, bridge

Det matematisk-naturvitenskapelige fakultet

## **Nettverksstrukturer**

## **Punkt til punkt:**

- Flere forskjellige kabler, kabeltyper eller radiolinker som kommuniserer fra punkt til punkt.
- Kabel eller radiolink kobler alltid sammen to noder.
- En-til-en overføring.

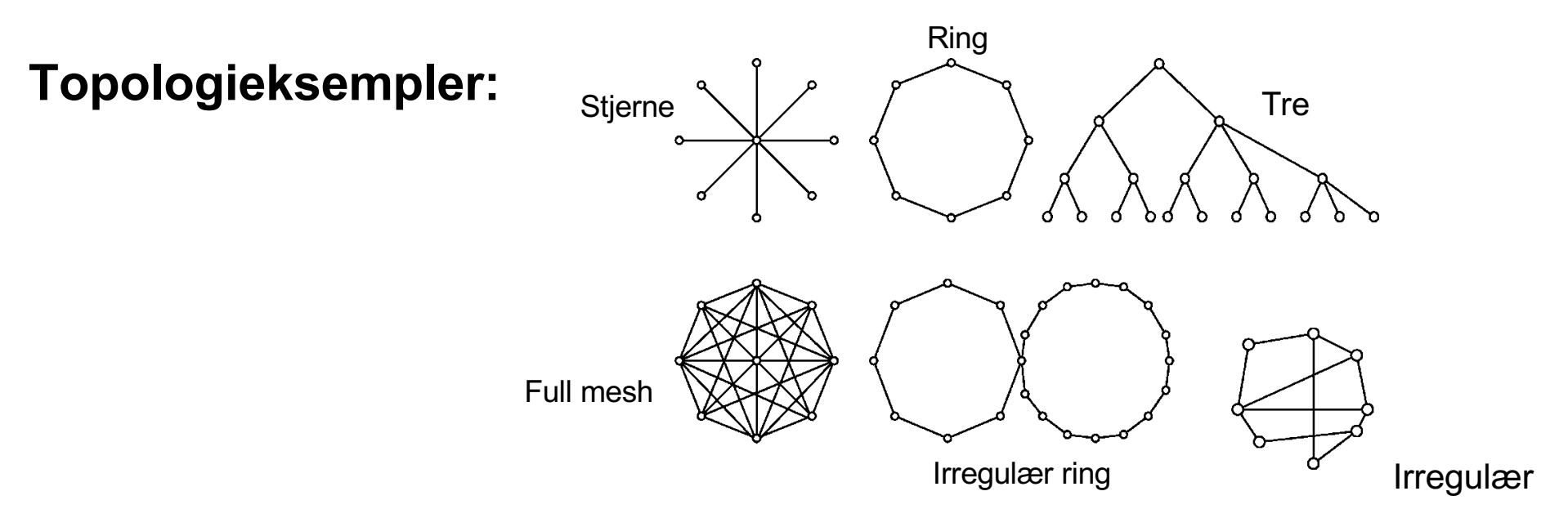

Det matematisk-naturvitenskapelige fakultet

## **Nettverksstrukturer**

## **Broadcast-systemer:**

- Nettverk som deler kommunikasjonsmedium.
- En sender, alle lytter (en-til-mange).

## **Bruk:**

- *Trådløs:* Eneste mulighet (mobiltelefoner, satellitter, radio, NFC, ...)
- *Kablet:* Gamle nettverk (Coax, Token ring)

## **Eksempler**

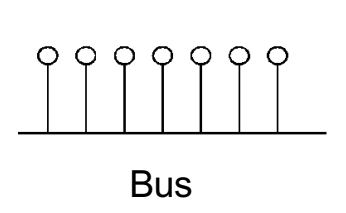

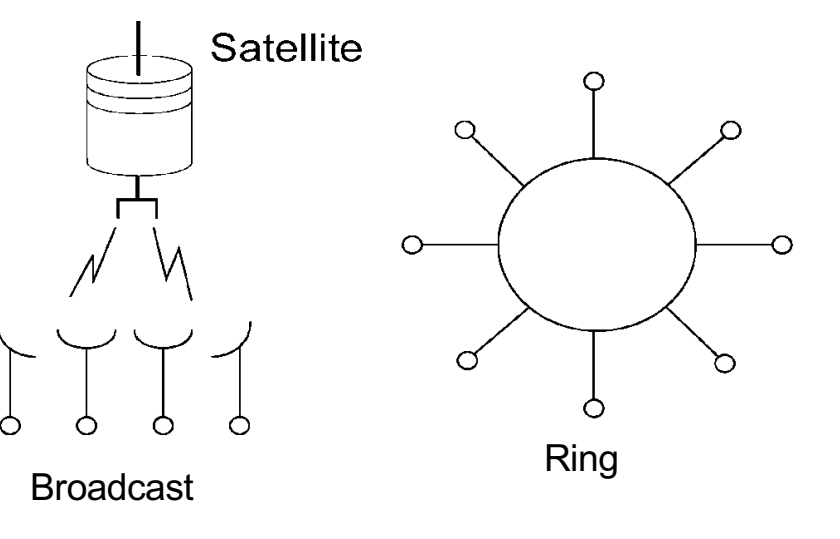

Det matematisk-naturvitenskapelige fakultet

## **Nettverkstyper**

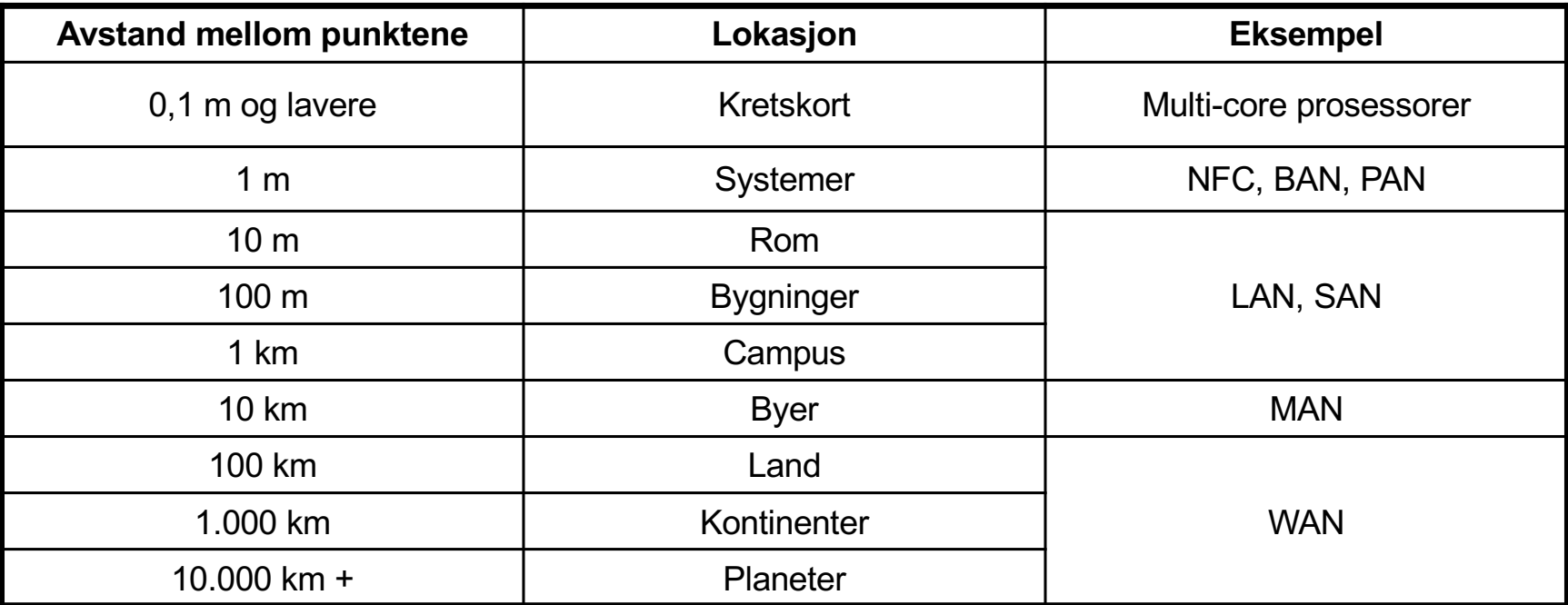

- *NFC*: near field communication, *BAN*: body area network, *PAN*: personal area network
- *LAN*: Local Area Network: IEEE 802.3 (Ethernet), IEEE 802.11 ("WiFi", "WLAN"), ...
- *SAN*: storage area network (iSCSI, NVMe-oF)
- *MAN*: Metropolitan Area Network: DSL, EPON, ...
- *WAN*: Wide Area Network: Frame Relay, SDH, ATM, optiske nettverk (WDM)
- Interplanetært Internett: http://www.ipnsig.org/

Det matematisk-naturvitenskapelige fakultet

## **Referansemodellen for OSI (ikke pensum)**

**ISO Open Systems Interconnection – også kjent som OSI-modellen**

- Modell for lagdelte kommunikasjonssystemer
- Grunnleggende konsepter og terminologi
- Definerer syv lag med funksjonalitet

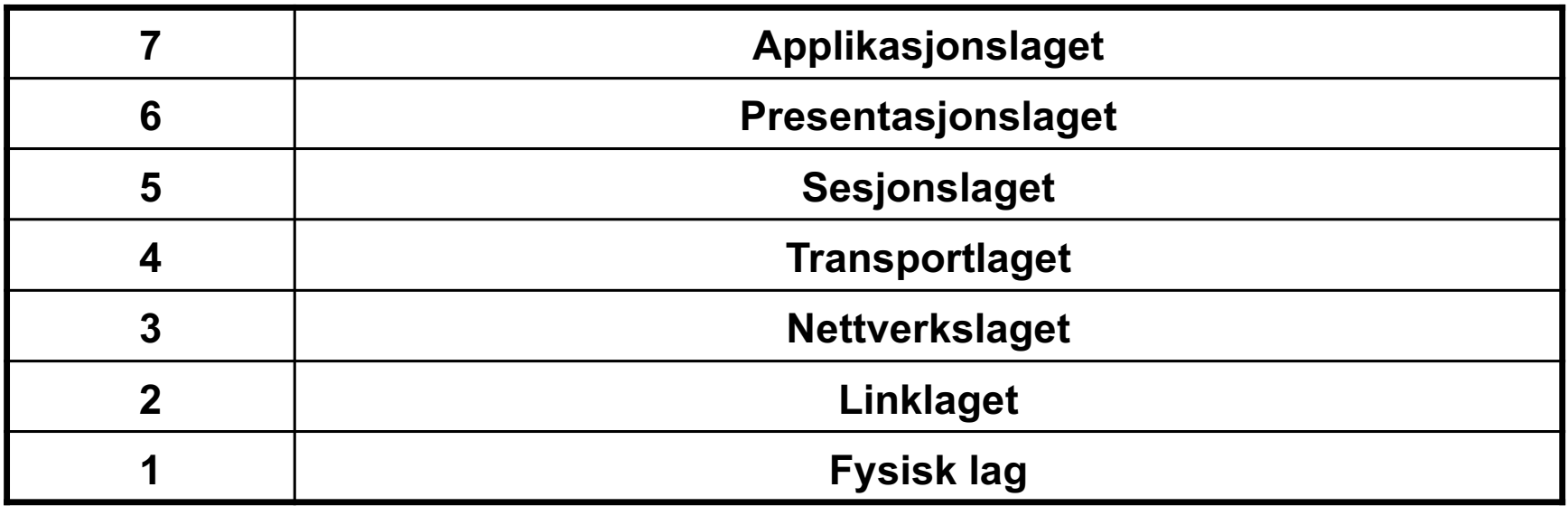

Det matematisk-naturvitenskapelige fakultet

## **Fem-lags referansemodellen – TCP/IP modellen**

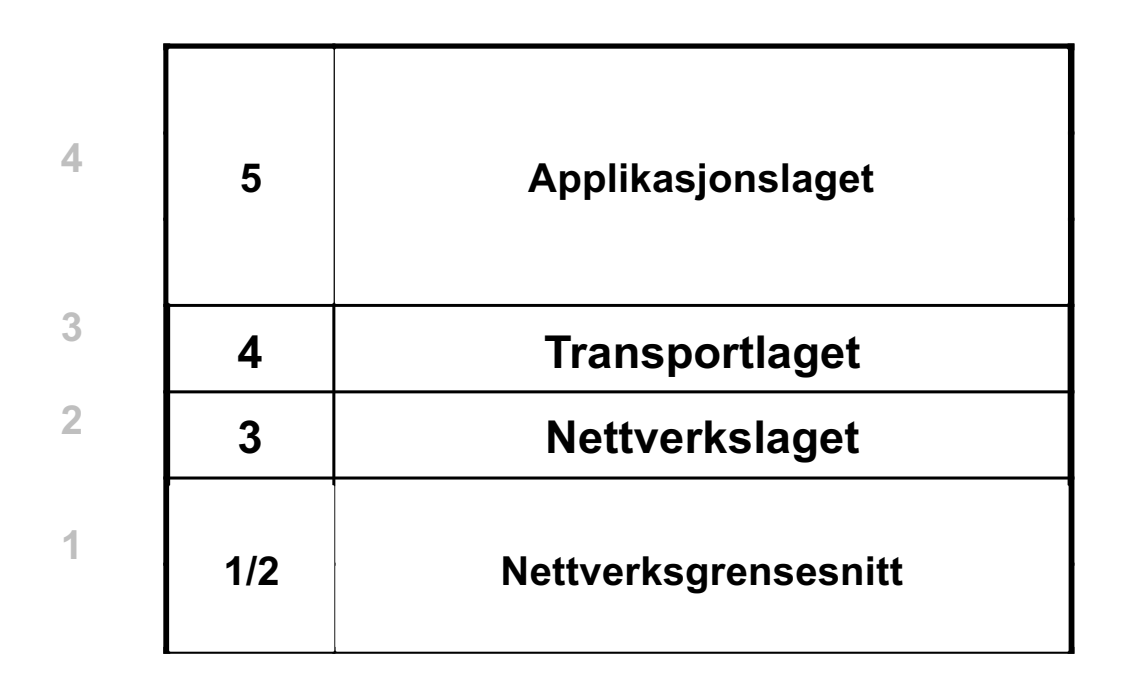

## **Forskjell på TCP/IP modellen og ISO-OSI**

- Presentasjon, sesjon og applikasjonslagene slås sammen til ett lag.
- Litt ut i fra hvem du spør så slås også linklaget og det fysiske laget sammen til ett lag kalt nettverksgrensesnittet.

Det matematisk-naturvitenskapelige fakultet

# **TCP/IP modellen: Internettarkitekturen**

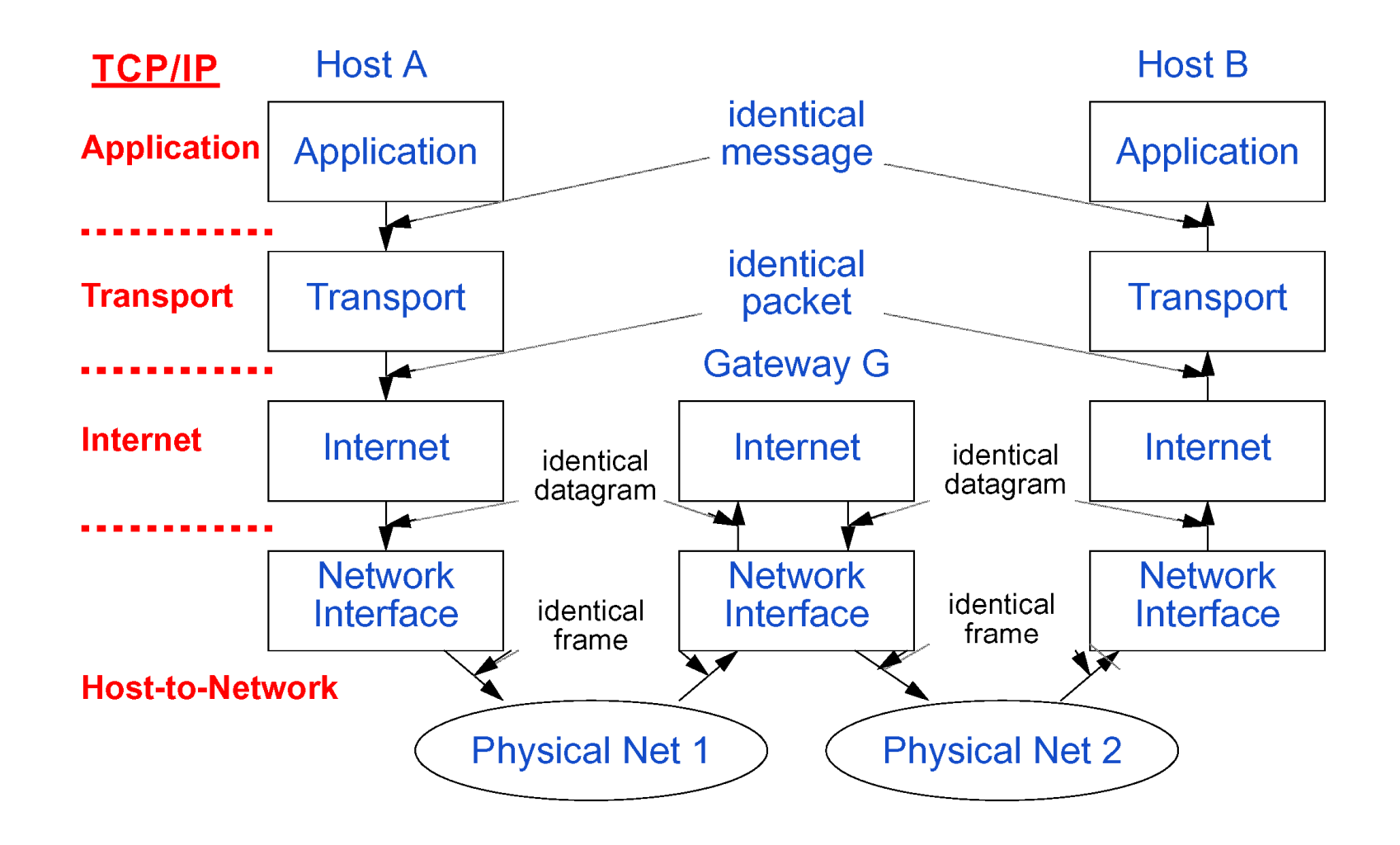

### $\overline{L}$   $\overline{L}$   $\overline{L}$  and  $\overline{L}$  and  $\overline{L}$  are informatikk

Det matematisk-naturvitenskapelige fakultet

# **Lag 1 – Det fysiske laget**

## • **Signalrepresentasjonen av bits:**

- Sørger for at 1-bit også blir mottatt som 1-bit (og ikke et 0-bit):
- Mekanikk: Koblingstype, kabler/medium,..
- Elektronikk: spenning, bit-lengde,..
- Formelle regler for kommunikasjon:
	- Unidirectional (enveis) eller bidirectional (toveis) kommunikasjon
	- Hva skal markere starten og slutten på overføringer
- Eksempler: RS-232-C, 1000BASE-X,

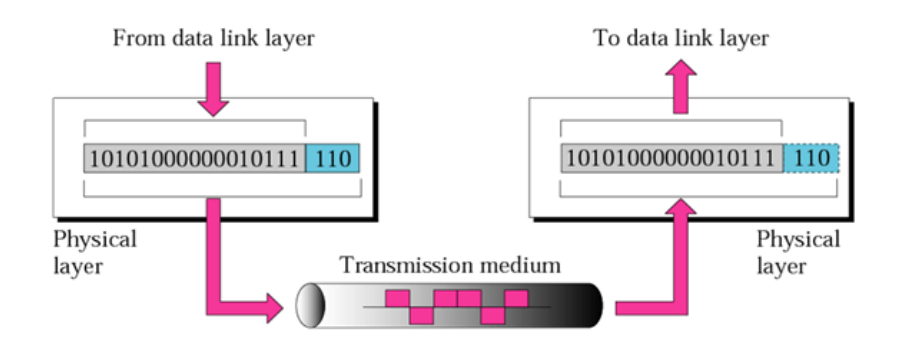

## $\overline{L}$   $\overline{L}$   $\overline{L}$  and  $\overline{L}$  and  $\overline{L}$  are informatikk

Det matematisk-naturvitenskapelige fakultet

# **Lag 2 - Linklaget**

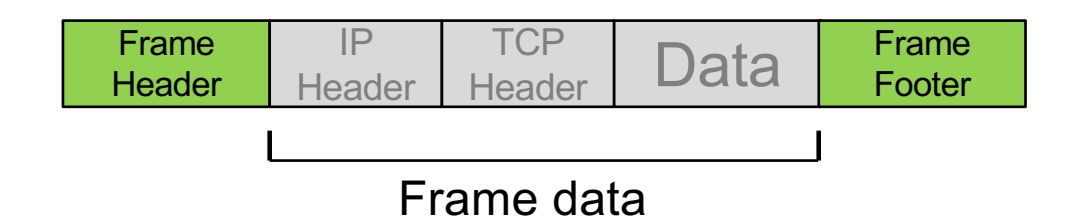

- **Pålitelig overføring mellom to enheter.**
	- Pakker som overføres i linklaget kalles "frames"
	- Feildeteksjon or retting innenfor en frame
- En «switch» vil kun jobbe på lag 2
- Lag 2 vil kunne ha enkel flytkontroll
	- Rask sender, treg mottaker
- Medium Access Control (MAC)

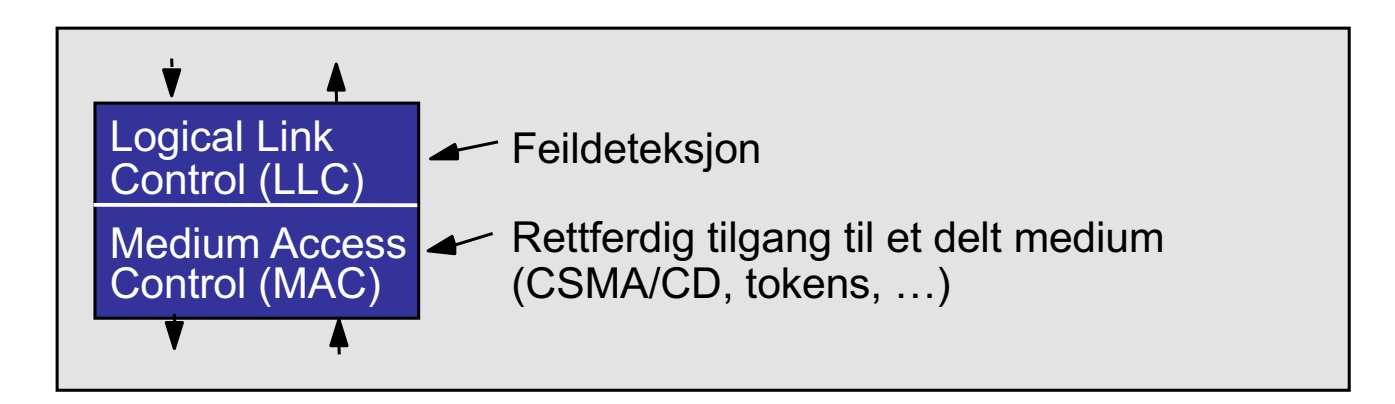

## $\overline{L}$   $\overline{L}$   $\overline{L}$  and  $\overline{L}$  and  $\overline{L}$  are informatikk

Det matematisk-naturvitenskapelige fakultet

# **Lag 2 - Linklaget**

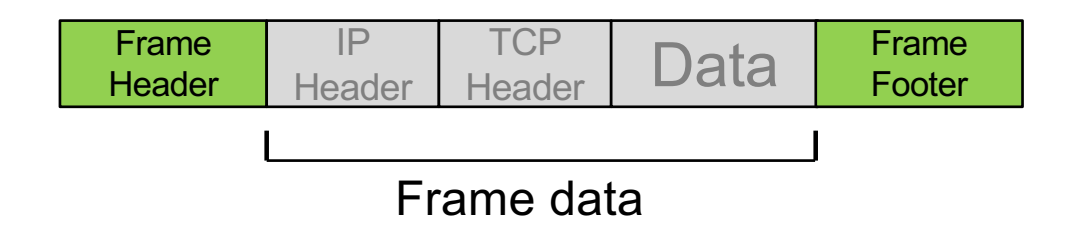

- Det vanligste linklagene er "Ethernet", og "WiFi". Disse er ganske like, men har noen forskjeller.
- Bruker en 6-byte adresse (48-bit) som ofte er lagret i nettverkskortet
	- MAC-adresse, brukes både på WiFi og Ethernet.
	- Hver *byte* representeres med en *heksadesimal* verdi: 07:01:02:01:2C:4B

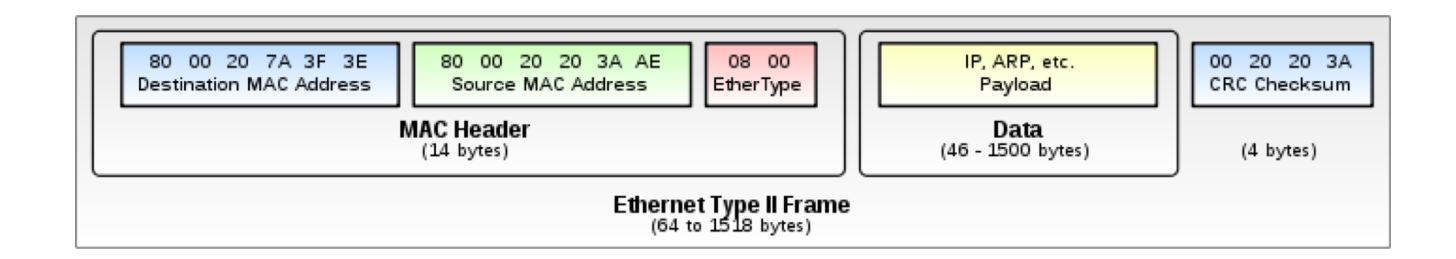

Det matematisk-naturvitenskapelige fakultet

# **Lag 3 - Nettverkslaget**

- **Kobler sammen ende-til-ende systemer**
- **Ruting**
	- Statisk, definert under tilkobling eller dynamisk
	- Meningskontroll (for mange pakker på en sti)
	- Tjenestekvalitet (QoS)
- En «ruter» jobber på lag 3
- Eksempler:
	- IP (tilkoblingsløst)
	- X.25 (tilkoblingsorientert)

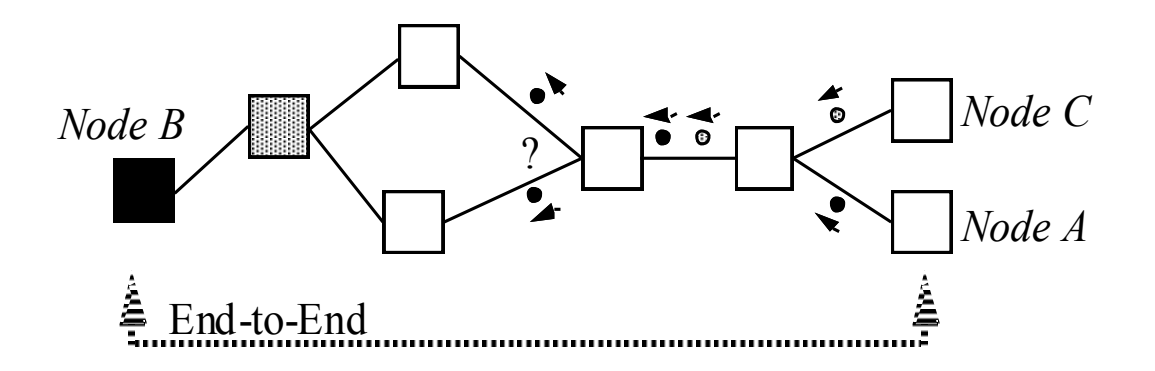

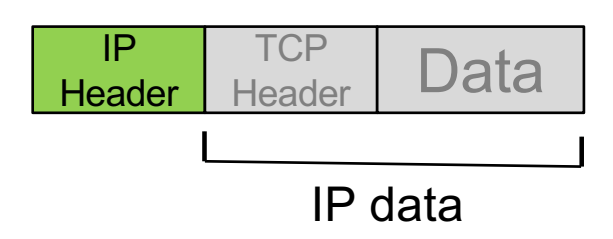

### **∐i∩**: Institutt for informatikk Det matematisk-naturvitenskapelige fakultet

# **Lag 3 - Nettverkslaget**

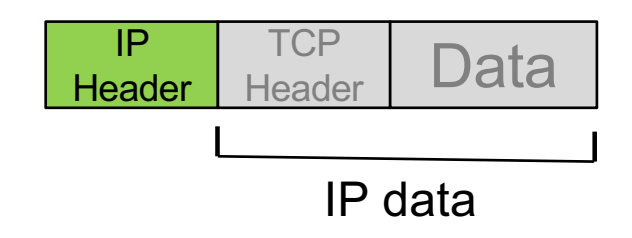

- Den mest brukte nettverkslagsprotokollen i dag er Internet Protocol (IP). Den mest brukte versjonen er IPv4.
- IPv4 bruker en 32-bit adresse,  $(4.3\times10^9)$
- Den nye versjonen, IPv6 har 128-bit adresser (3.4×1038)
	- Representeres med fire 8-bit heltall: 192.168.1.101

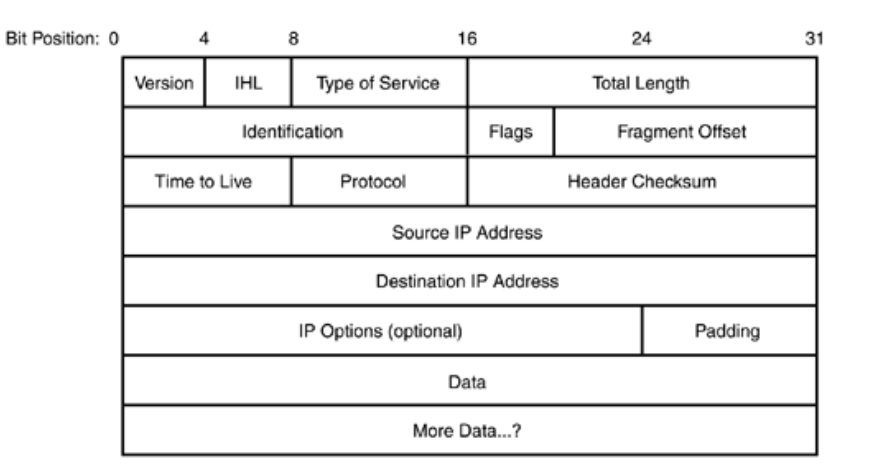

Det matematisk-naturvitenskapelige fakultet

# **Lag 4 - Transportlaget**

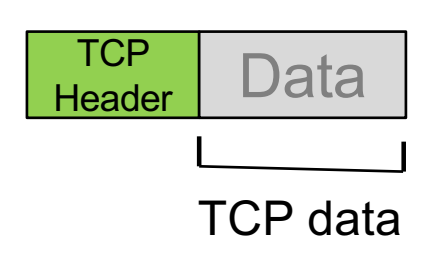

- **TCP:**
	- Oppsett av forbindelse (3-way handshake)
	- Garanterer at pakkene leveres i riktig rekkefølge
	- *Pålitelighet* Pakker sendes på nytt hvis kvitteringen (ACK) ikke kommer frem
	- Flytkontroll og meningskontroll
- **UDP:**
	- Tilkoblingsløs forbindelse
	- Ingen garantier
	- «Best-effort» levering av data

Det matematisk-naturvitenskapelige fakultet

# **Lag 4 - Transportlaget**

- TCP: HTTP, E-post, filoverføring, etc.
- UDP: Strømming av video og lyd
- Bruker «port» som en unik identifikator.
	- Representeres med et 16-bit heltall

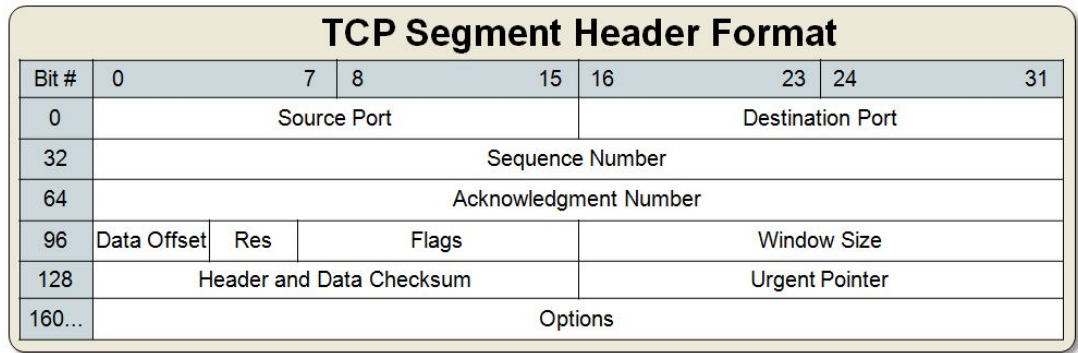

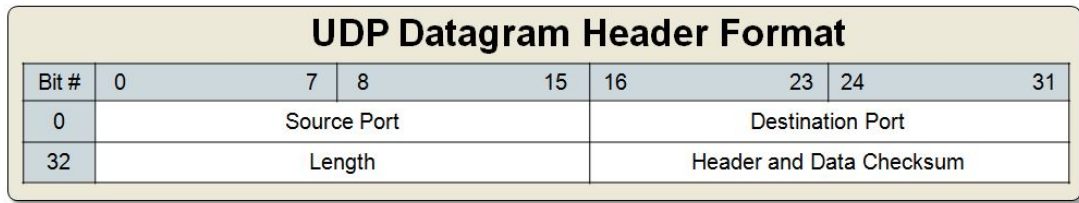

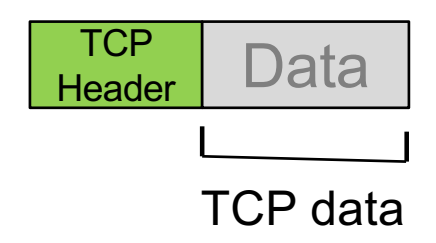

### UiO: Institutt for informatikk Det matematisk-naturvitenskapelige fakultet

# **Lag 5 - Applikasjonslaget**

- Lag med tjenester for applikasjoner:
- Eksempler:
	- Nettlesere (WWW)
	- E-post
	- Filoverføring
	- P2P
- *Mer om dette 2. november (Tjenester i Internett)!*

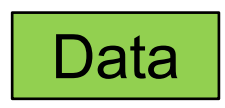

*Kan også inneholde en header, men det bestemmer applikasjonen*

Det matematisk-naturvitenskapelige fakultet

# **Lagene spiller sammen**

- Dere har lært om lagene, men hvordan virker dette i praksis?
- Utgangspunkt i Ethernet/IP/TCP/Applikasjonslag
- Trafikkpolitiet i Internett (ISP og congestion control)
- Hvordan oversettes tekstlige maskinnavn navn til IP-adresser (DNS)
- Forsinkelse og kapasitet

Det matematisk-naturvitenskapelige fakultet

# **Nettverkskomponenter**

- Tjenere
- Klienter
- Switcher

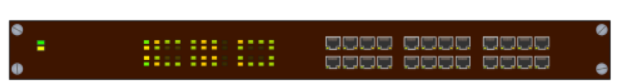

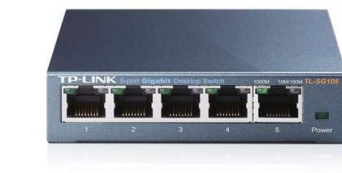

• Routere

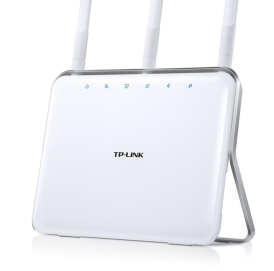

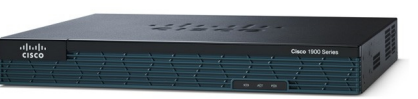

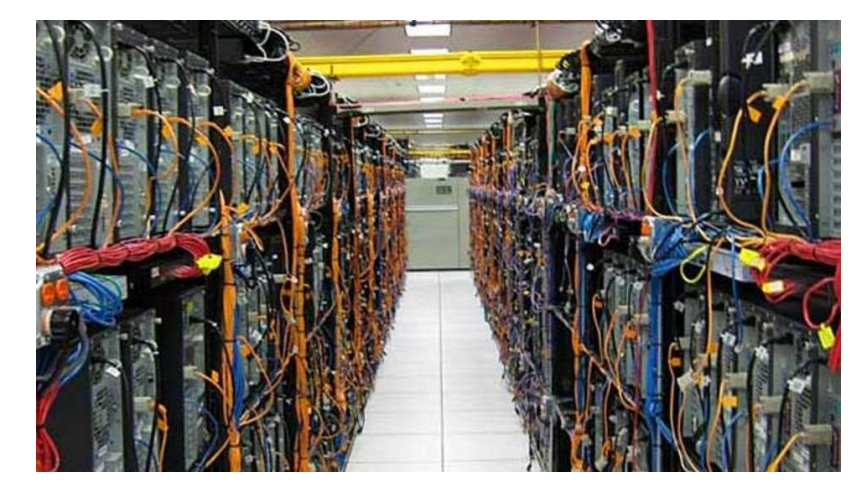

Det matematisk-naturvitenskapelige fakultet

# **Lagene i Internett (TCP/IP referansemodellen)**

**Repetisjon:**

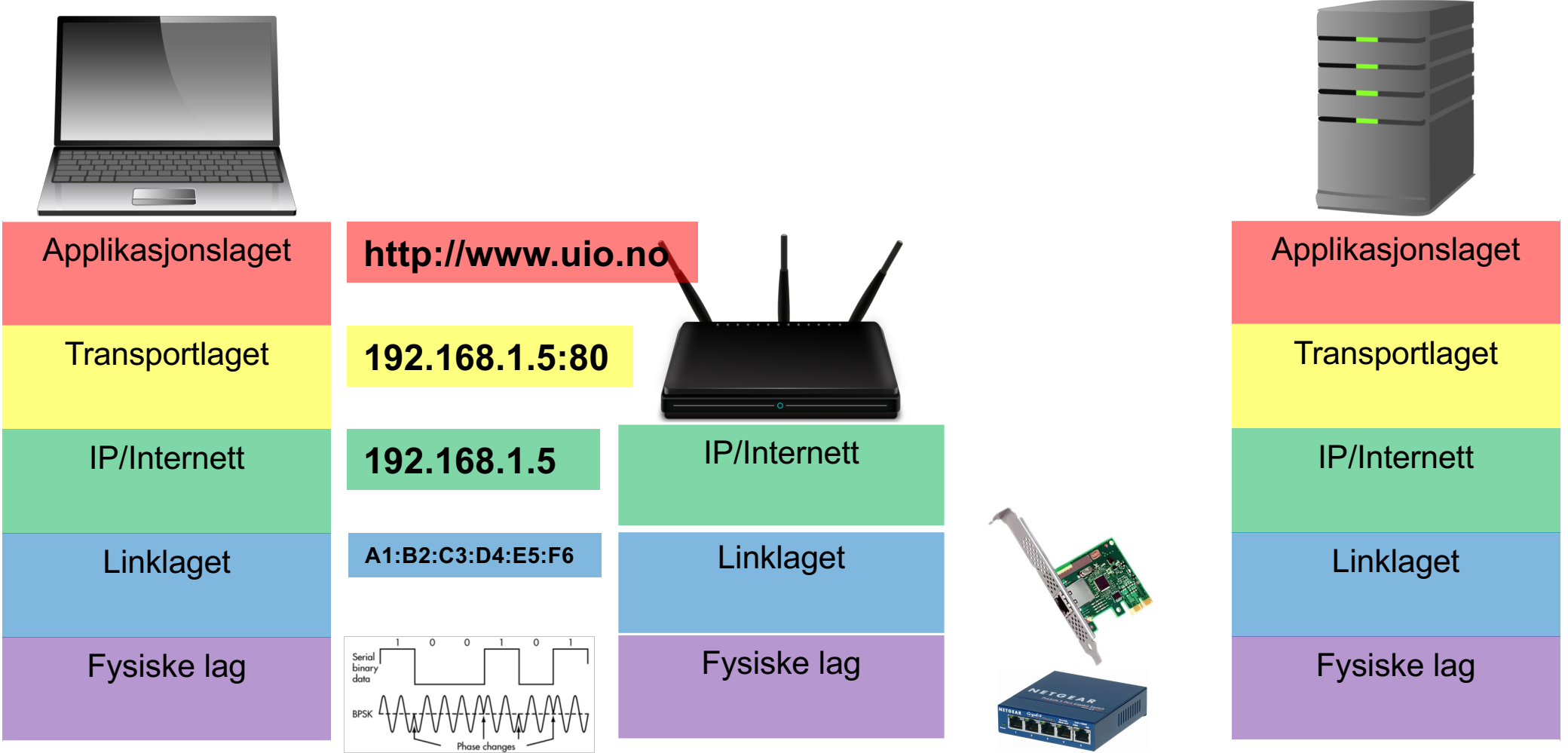

Det matematisk-naturvitenskapelige fakultet

## **Hva er en IP-adresse**

- Hvordan kan man sende til en annen maskin på tvers av mange små nettverk?
- Ved hjelp av adresser som er «unike» på hele Internett
- Postadresse:
	- Dag Langmyhr, Ole Johan Dahls hus, Gaustadalleen 23B, 0373 Oslo, Norge
- IP-adresse
	- Tilsvarende prinsipp, men skiller bare mellom adresser innenfor og utenfor det lokale nettverket.
	- Er adressen på mitt lokale nett?
		- Ja: Lever pakken rett til mottakeren
		- Nei: Send til router, som får ansvaret for å sende videre på Internett

### UiO: Institutt for informatikk Det matematisk-naturvitenskapelige fakultet

## **IP-adresser (IPv4)**

```
192.168.1.5
```
11000000.10101000.00000001.00000101

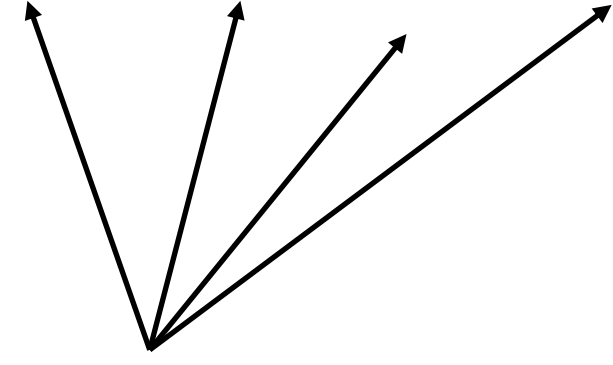

Oktetter: Består av 8 bits hver. Maks verdi for hver oktett er 255

## **IP-adresse Nettverksmaske**

# 255.255.0.0

Masken angir hvilke bits som definerer dette subnettet. Bits som er sat $\lambda$ til 0 kan varieres for å angi IP-adresseni subnettet. (vertsadressedel) 11111111.11111111.00000000.00000000

Bits som er satt til 1 angir delen av IPadressen som definerer hvilket nettverk vertene tilhører.

Det matematisk-naturvitenskapelige fakultet

## **CIDR- og punktnotasjon av subnett**

- Nettverksmasken består alltid av en sammenhengende serie "1" deretter en sammenhengende serie "0"
	- Eks: 255.255.255.0
	- 11111111.11111111.11111111.00000000
- Det er to vanlige måter <del>å n</del>otere omfanget av et subnett:
	- Punktnotasjon:
		- eks. 192.168.1.0
		- må da oppgi nettverksmaske: 255.255.255.0
	- CIDR (Classless Inter-Domain Routing) notasjon
		- 192.168.1.0/24
		- Vanlig punktnotasjon først.
		- Tallet etter skråstreken angir hvor mange bits nettverksmasken består av

**Nettverksdel** 

Vertsdel

IP/Internett

Det matematisk-naturvitenskapelige fakultet

**DHCP - Automatisk utdeling av IP-adresser**

Subnett: 192.168.1.0/24 client server DISCOVERY **Ny maskin:** Til alle (192.168.1.255): finnes det en maskin med myndighet til å dele ut IP-adresser på dette OFFER time subnettet? REQUEST ACKNOWLEDGE Hjemmeruter som kjører en DHCP-tjener

Det matematisk-naturvitenskapelige fakultet

## **DHCP - Automatisk utdeling av IP-adresser**

client server DISCOVERY **OFFER** time REQUEST ACKNOWLEDGE

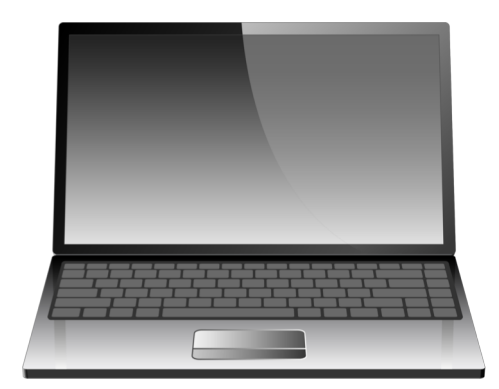

Subnett: 192.168.1.0/24

**DHCP-tjener:** Til alle (192.168.1.255): 192.168.1.5 er tilgjengelig. Her har du også en liste over andre viktige adresser som gateway og DNS-tjener.

Hjemmeruter som kjører en DHCP-tjener

IP/Internett

Det matematisk-naturvitenskapelige fakultet

**DHCP - Automatisk utdeling av IP-adresser**

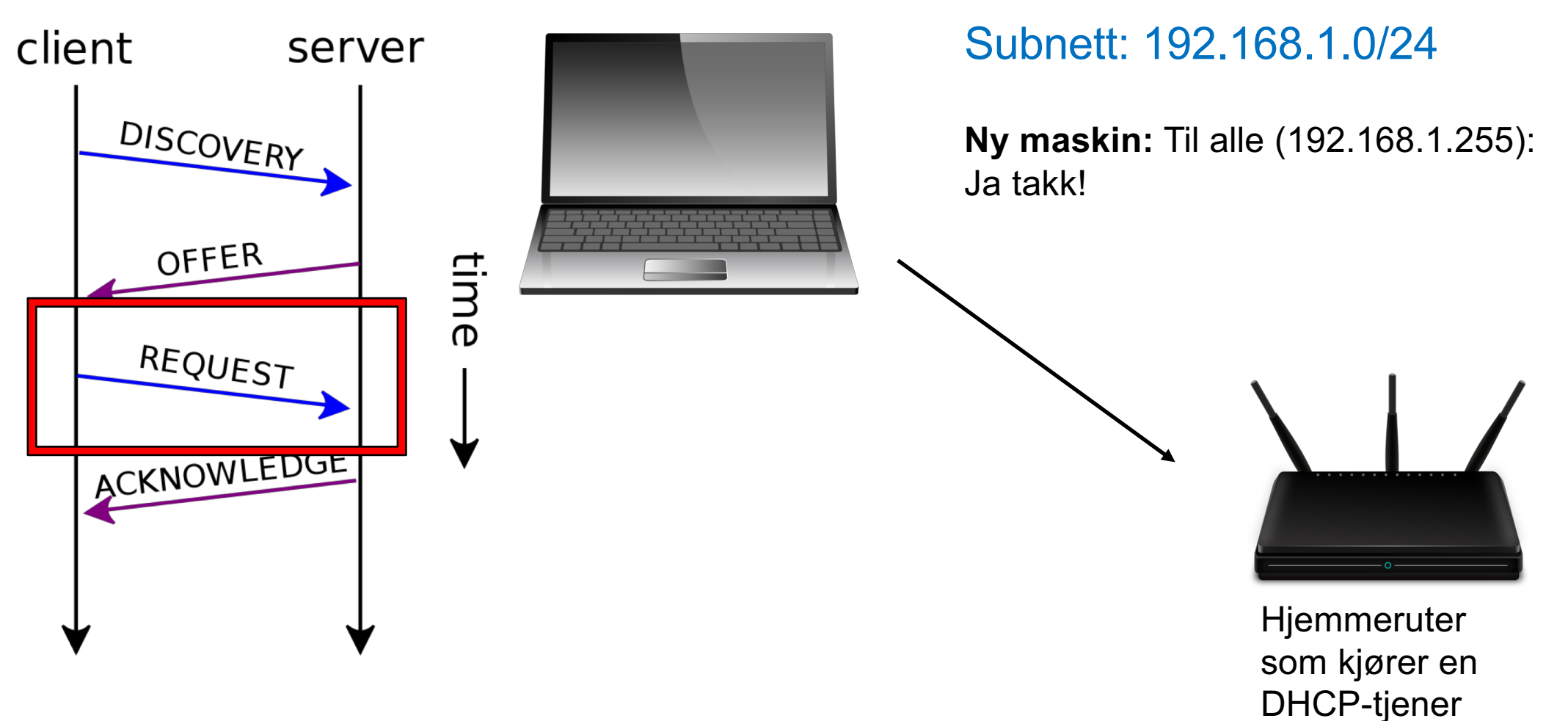

IP/Internett

Det matematisk-naturvitenskapelige fakultet

## **DHCP - Automatisk utdeling av IP-adresser**

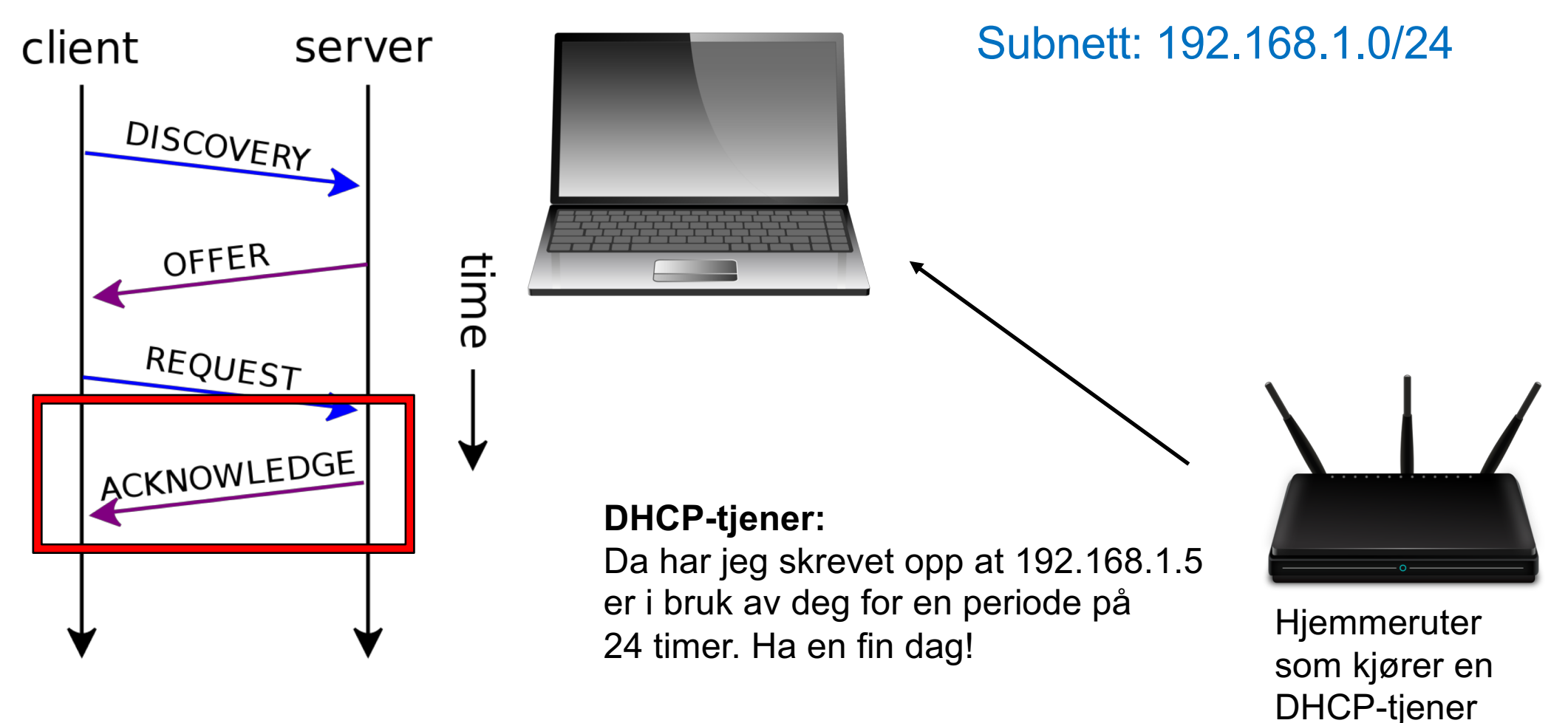

IP/Internett **Linklaget** 

UiO: Institutt for informatikk Det matematisk-naturvitenskapelige fakultet

# **ARP – Koblingen mellom nettverk og IP**

- Nettverkskortene har en 6 byte lang media access control (MAC)-adresse som brukes til å identifisere maskinen innenfor et kringkastingsdomene (broadcast domain).
- For at IP skal fungere, må avsenderen vite hvilken MAC-adresse pakken skal sendes til.
- Address Resolution Protocol(ARP) kobler IP (Internett) og MAC (Linklaget).

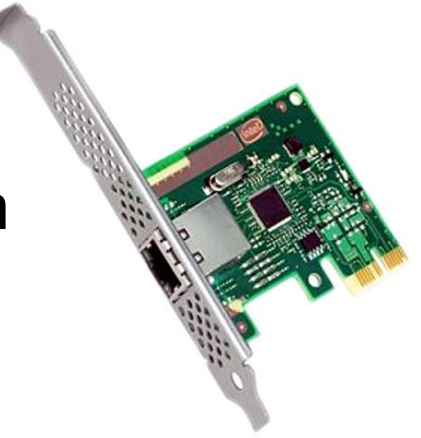

### UiO: Institutt for informatikk Det matematisk-naturvitenskapelige fakultet

IP/Internett

## **Én IP-adresse – mange porter**

Men du ønsker å kjøre mange tjenester på samme maskin. **Hvordan skiller man tjenestene fra hverandre?**

Transportprotokollene (UDP, TCP) implen "porter" som muliggjør totalt 65535 samtid forbindelser på én IP-adresse

En vanlig måte å notere IP og port IP:port (eks.: 192.168.1.5:22 )

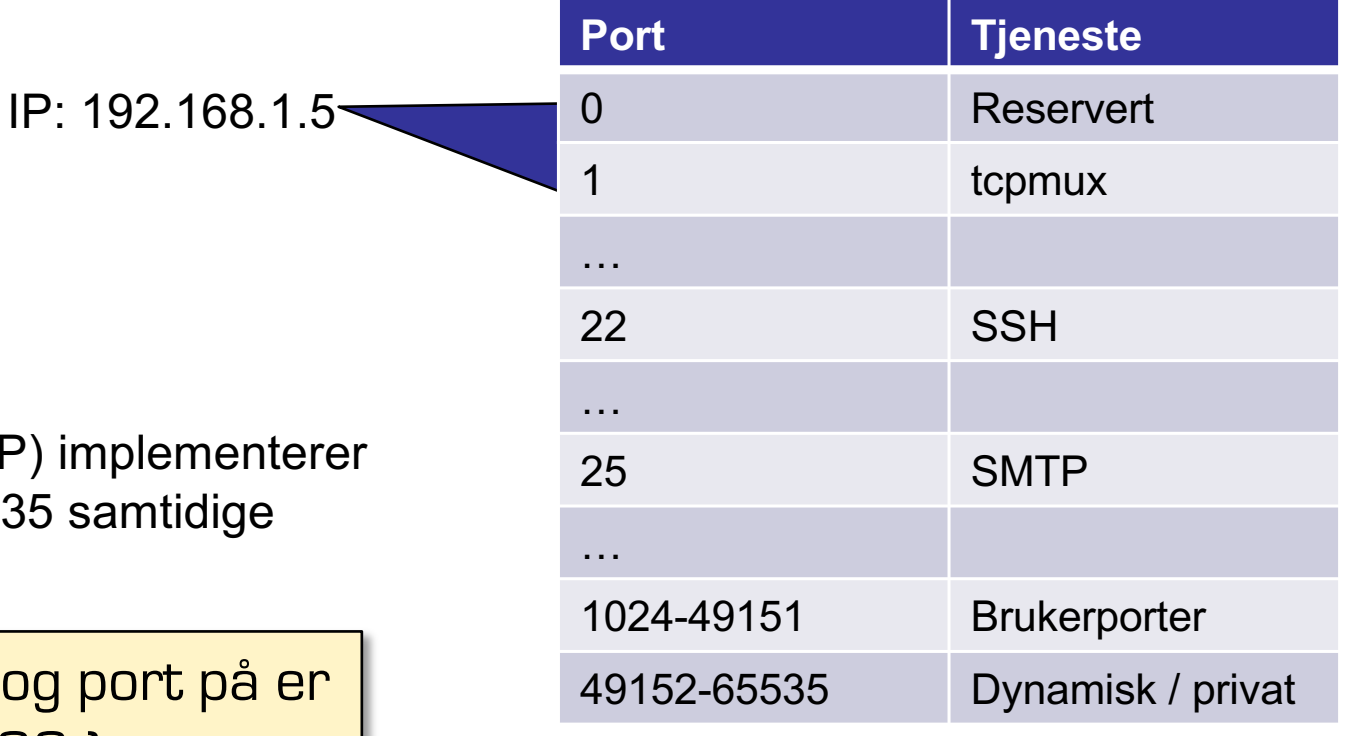

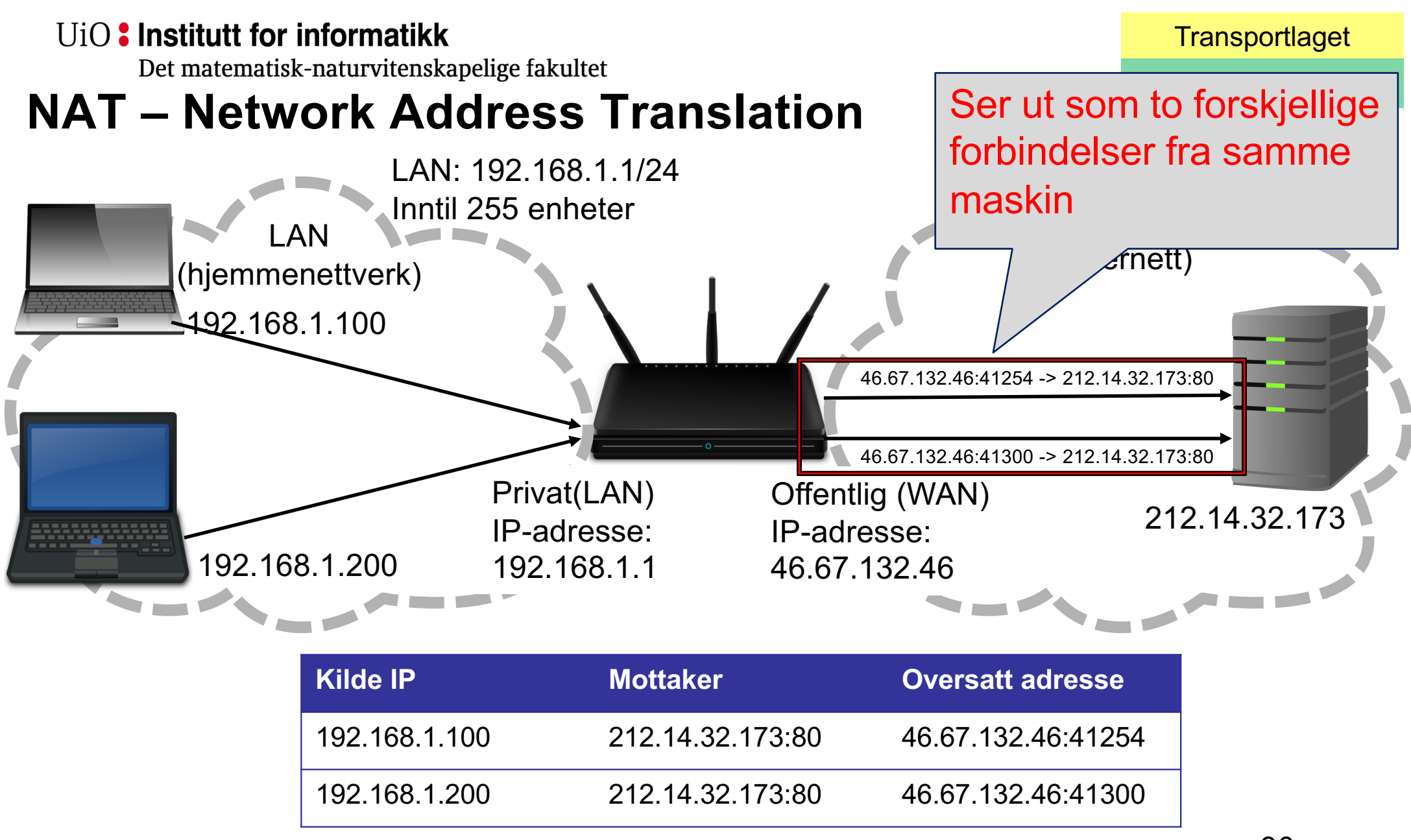

Det matematisk-naturvitenskapelige fakultet

## **Private IP-adresser**

**Transportlaget** 

IP/Internett

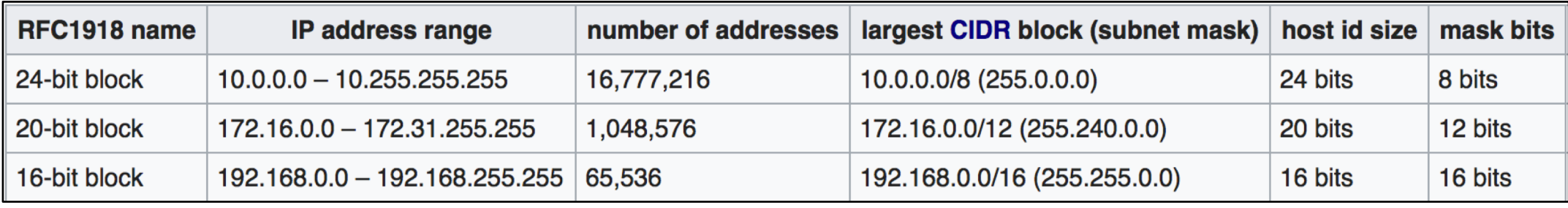

- Private IP-adresser er adresser som er reservert for bruk I lukkede nettverk og nettverk med NAT mot Internett
- Disse IPene skal ikke være direkte koblet mot Internett!
- En hjemmeruter er vanligvis satt opp til å gi deg et LAN med et subnett fra en av disse segmentene.

Fra Wikipedia: https://en.wikipedia.org/wiki/Private\_network

Det matematisk-naturvitenskapelige fakultet

## **IPv4 -> IPv6**

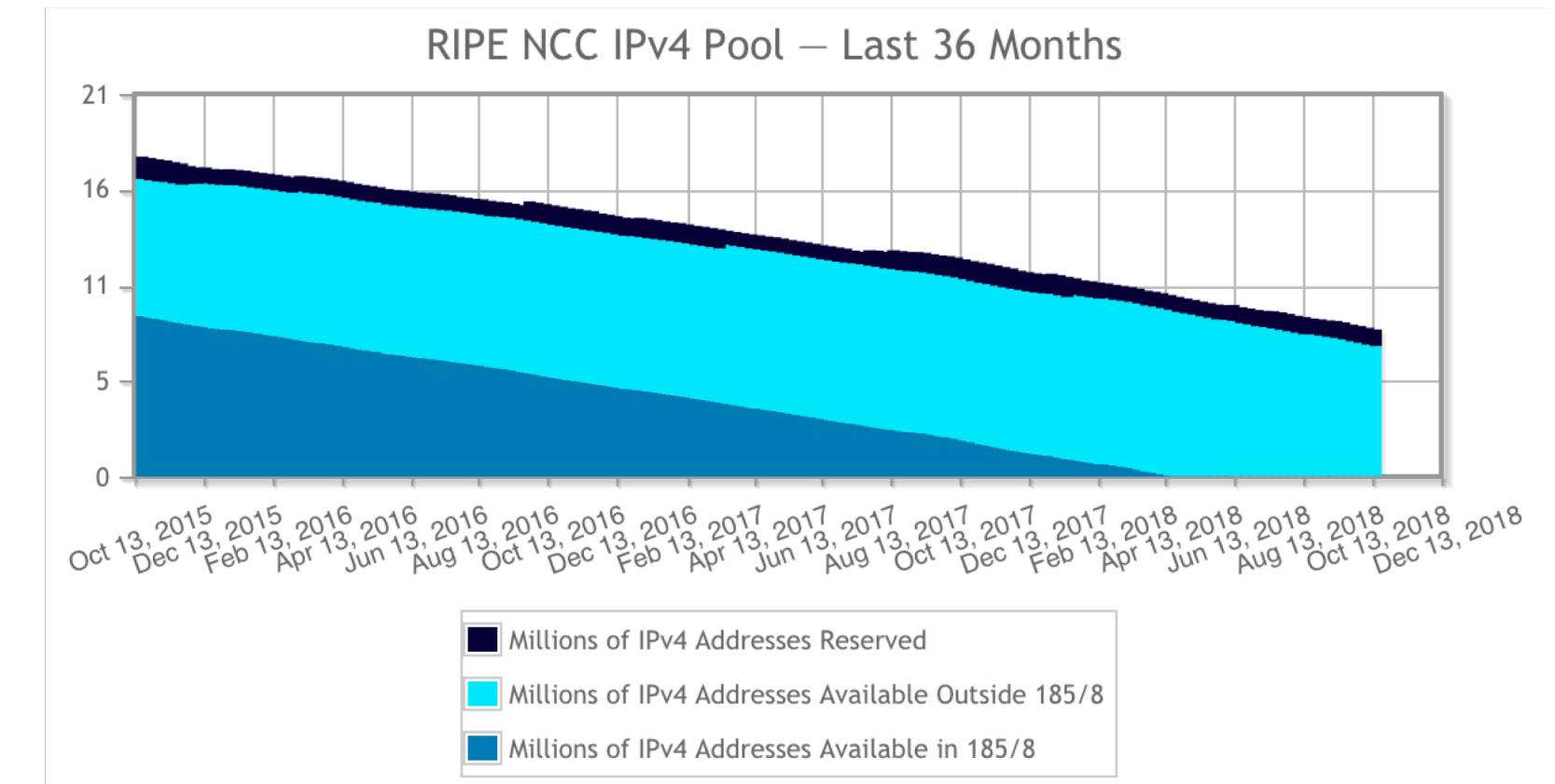

Selv med NAT i bruk på svært mange nettverk, er antall tilgjengelige IPv4 adresser i ferd med å bli kritisk lavt.

IP/Internett

Det matematisk-naturvitenskapelige fakultet

## **Transmission Control Protocol (TCP)**

- Forbindelsesorientert
	- Settes opp ved et 3-veis-håndtrykk
		- SYN-SYN+ACK-ACK (se figur)
- Flytkontroll
	- Ikke sende fortere enn mottageren kan ta imot
- Metningskontroll
- Byte-strøm og levering i rekkefølge
- Pålitelighet
	- Implementert ved at bekreftelser på hver pakke sendes tilbake fra mottakeren
- Feilsjekking av nyttelasten (sjekksum) van de steden is de steden is de steden is de steden is de steden is t<br>39

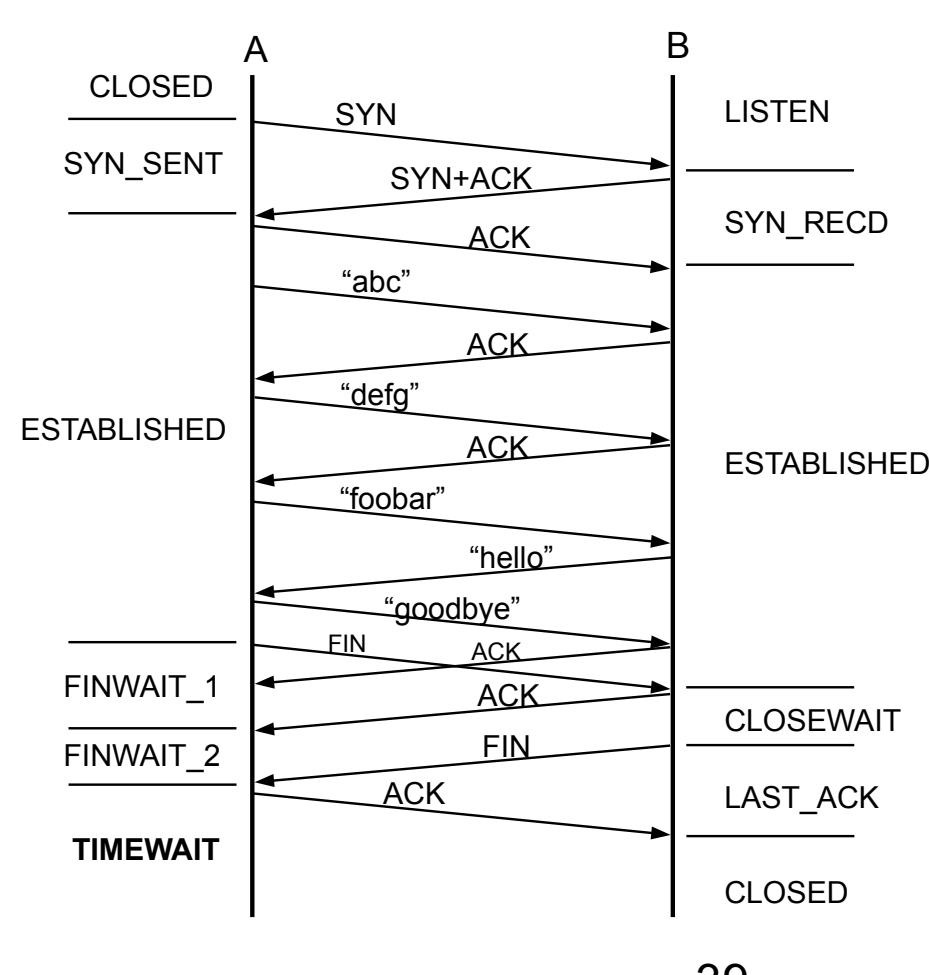

- En ruter er i utgangspunktet bare en FIFO (first-in-first-out) kø.
- Om det blir for mye trafikk over en gitt kø, vil det føre til stopp i trafikken. Dette kalles "congestion". Om det er så mye traffikk at det blir full stopp for alle, kalles det "congestion collapse".
- For å unngå dette bygde man inn mekanismer i TCP for å tilpasse senderaten til nettverksforholdene.

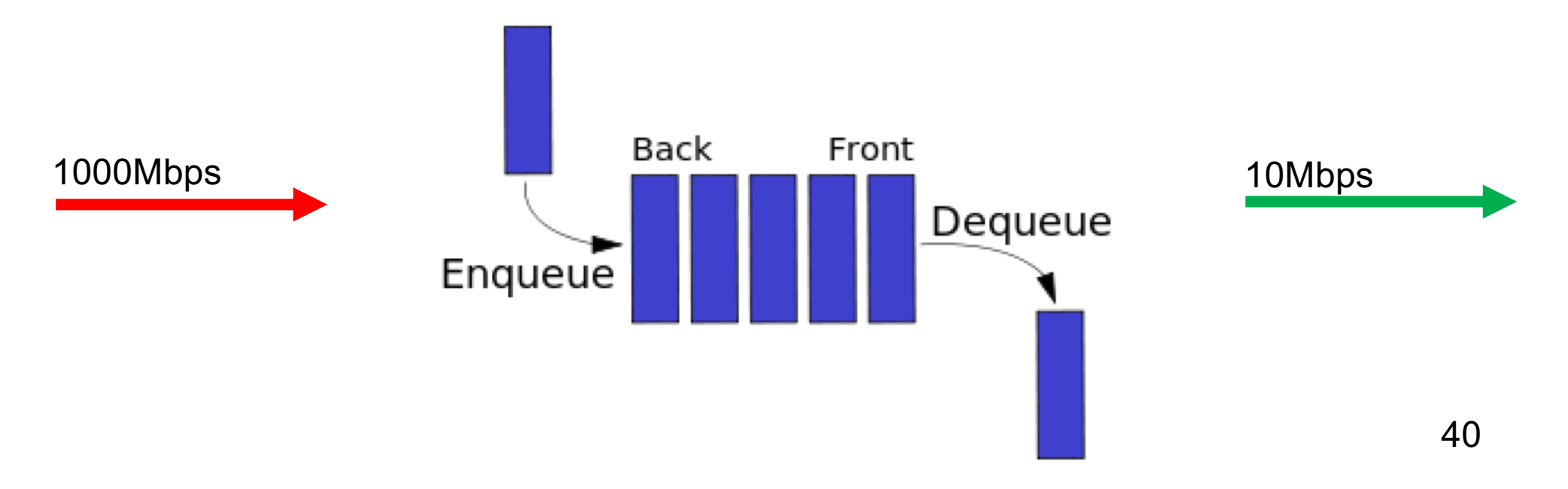

Det matematisk-naturvitenskapelige fakultet

## **fortsatt metningskontroll**

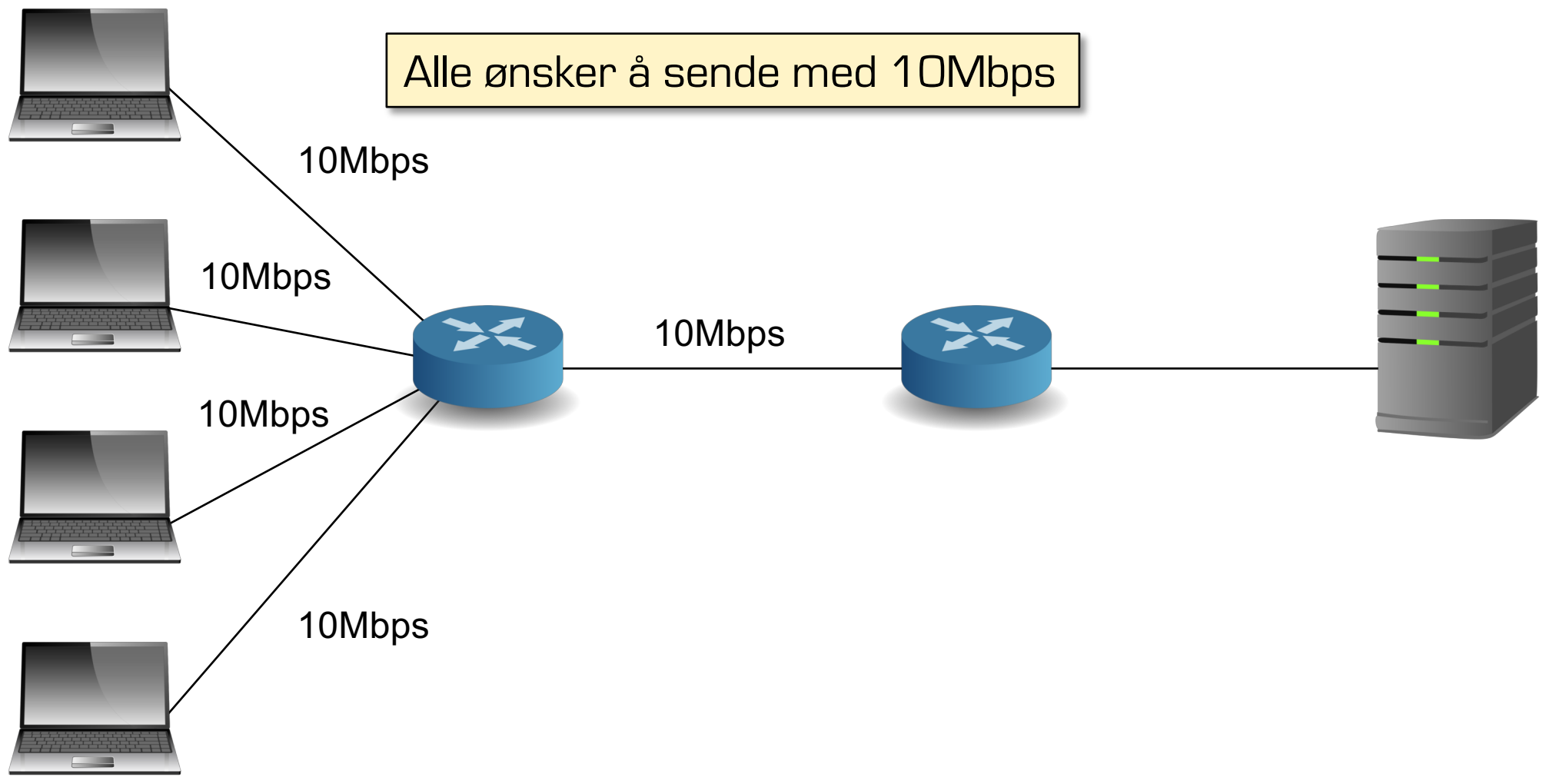

**Transportlaget** 

Det matematisk-naturvitenskapelige fakultet

# **ennå ikke ferdig med metningskontroll**

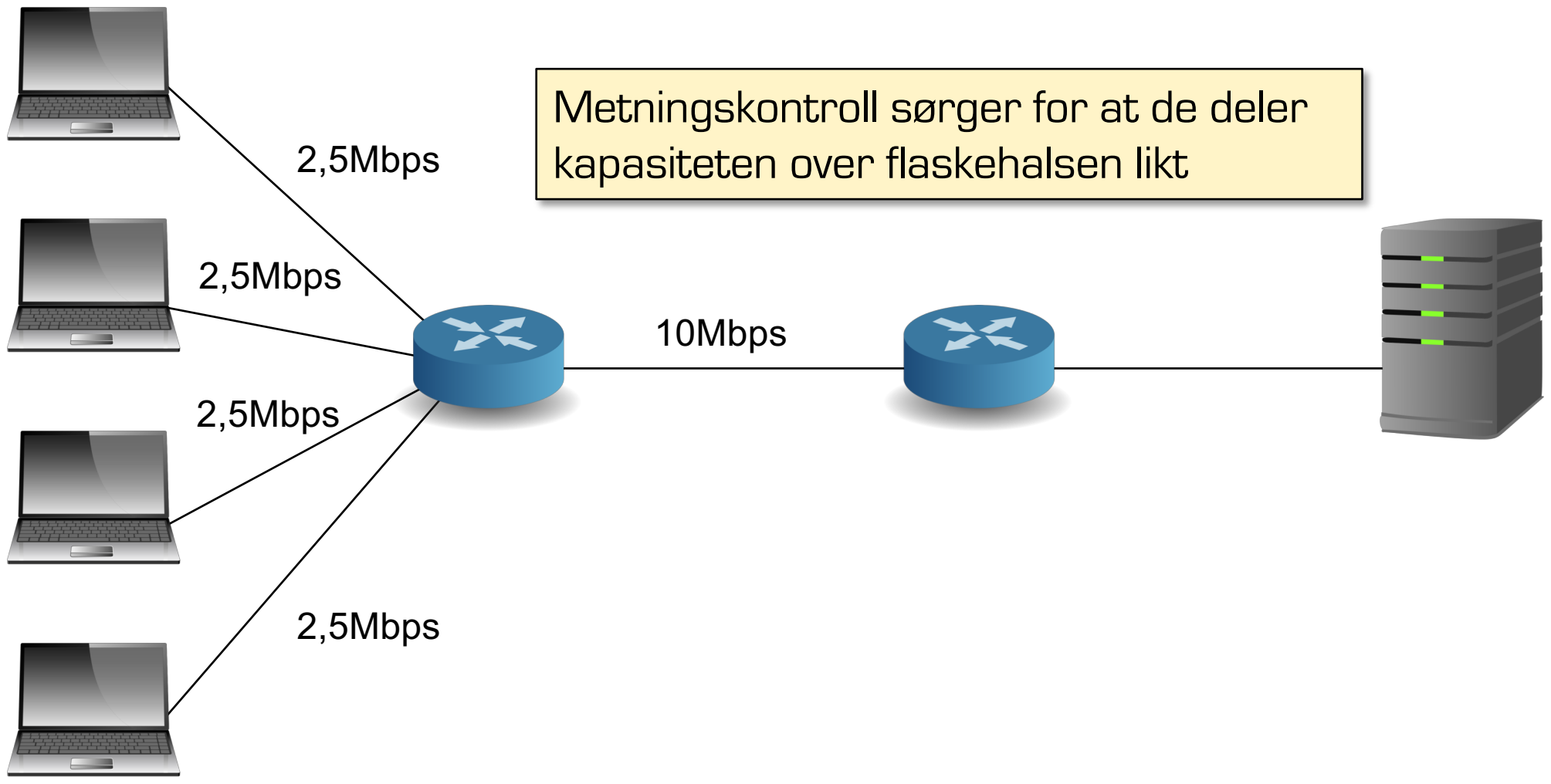

Det matematisk-naturvitenskapelige fakultet

# **Hvordan koble til en annen maskin?**

Løsning: bruk "fornuftige" navn

• som f.eks. ssh login.ifi.uio.no wget www.google.com

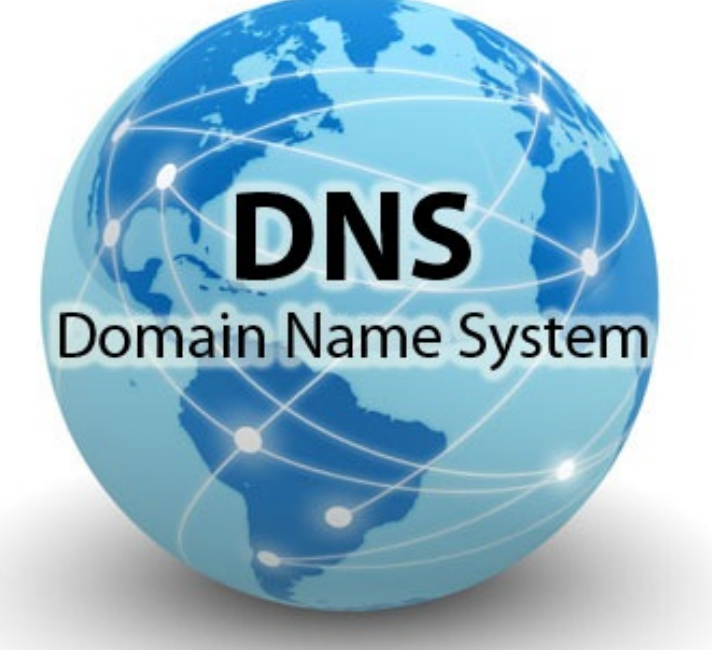

- Ikke bare lettere å huske
- Har også en hierarkisk struktur (gjenspeiler organisasjonen)

## Møt **Domain Name System (DNS)**

Det matematisk-naturvitenskapelige fakultet

**DNS - overblikk**

Domain Name System

## Hierarkisk navnetilordning

I motsetning til den originale flate strukturen i /etc/hosts f.eks.: .com  $\rightarrow$  google.com  $\rightarrow$  mail.google.com

Distribuert database

Enkel klient/tjener arkitektur

- UDP eller TCP port 53
- tjenere må bruke TCP seg i mellom (fra nylig)
- klienter som bruker TCP avvises ofte
	- reduserer lasten på DNS-tjeneren

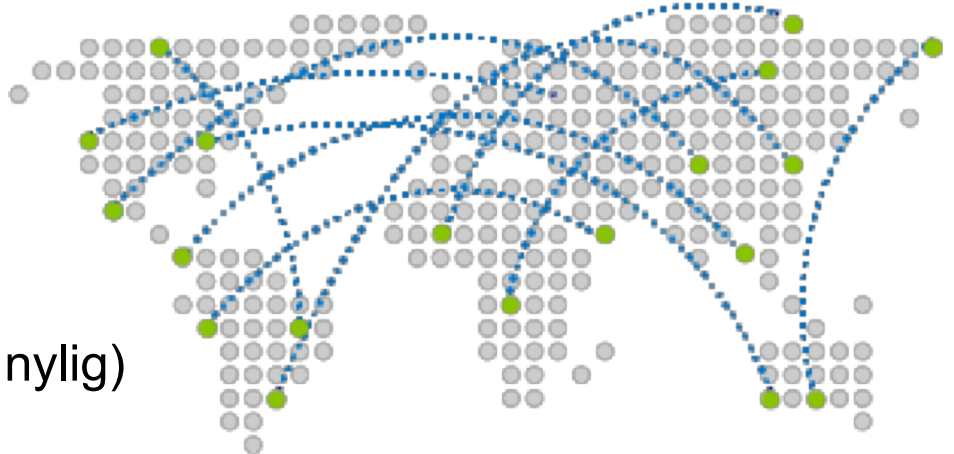

Det matematisk-naturvitenskapelige fakultet

## Klassisk metode

- Serveren må lagre tilstand for hver forespørsel inntil svaret er levert
- Alle noder på veien kan cache resultatet for senere bruk
- Konsentrerer dataflyten rundt de sentrale tjenerne

get www.google.com

• Mye lagring av tilstand på de sentrale tjenerne

# **Rekursivt oppslag i DNS**

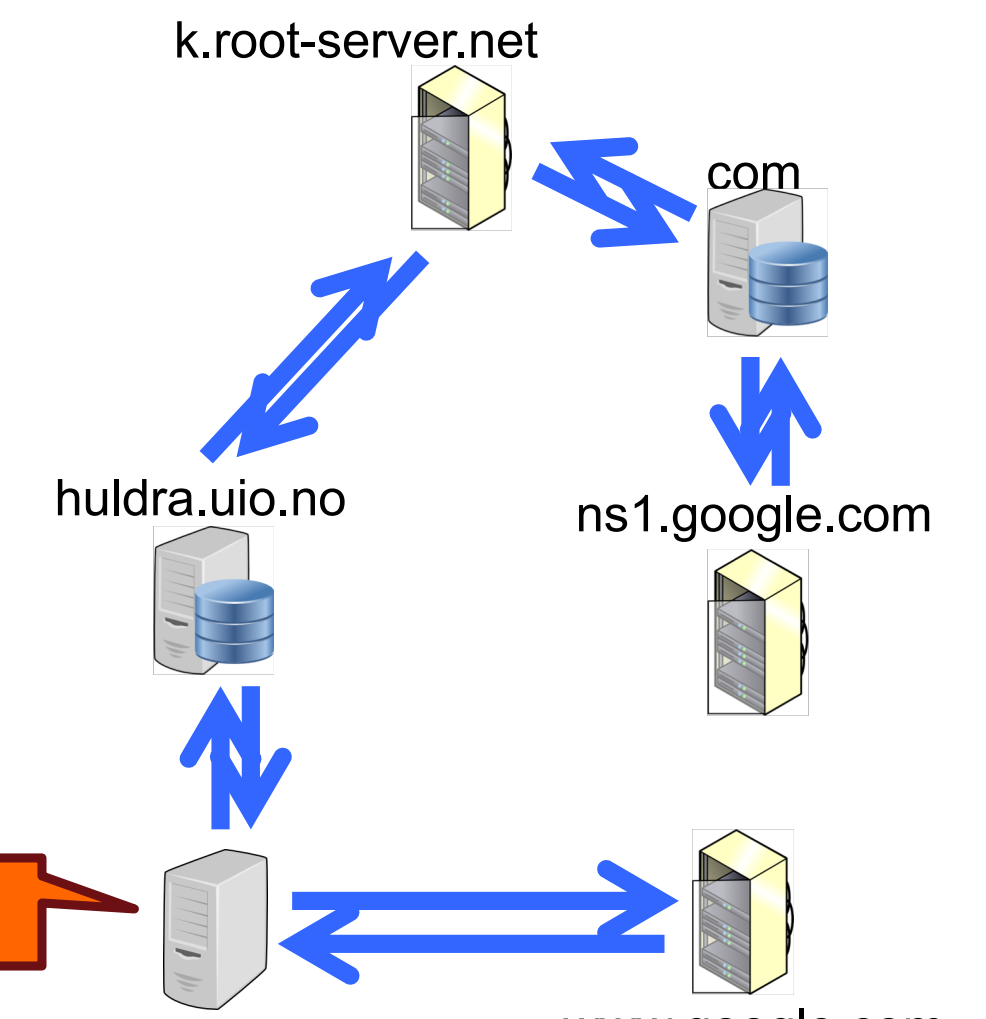

www.google.com

### Applikasjonslaget

Det matematisk-naturvitenskapelige fakultet

## Nyere metode

- Viderekobler forespørseleen
- Tilstanden lagres bare på den lokale tjeneren inntil svaret er levert
- Tillater få noder å cache resultatet
- Halverer antallet forespørsler hos de sentrale tjenerne
- Unngår fullstendig lagring av tilstand på de sentrale tjenerne

# **Iterert oppslag i DNS**

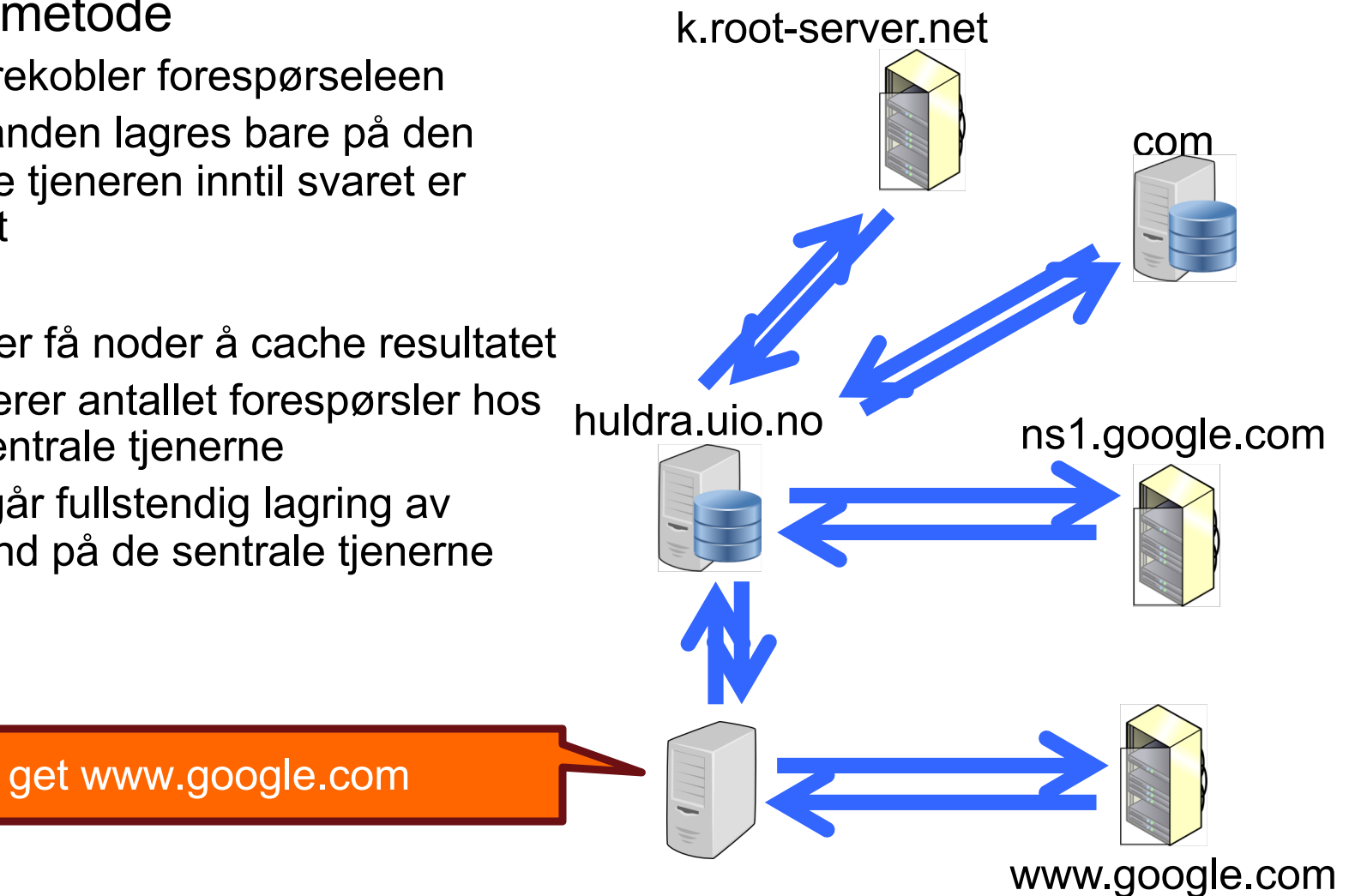

Det matematisk-naturvitenskapelige fakultet

## **Nyttige nettverksverktøy**

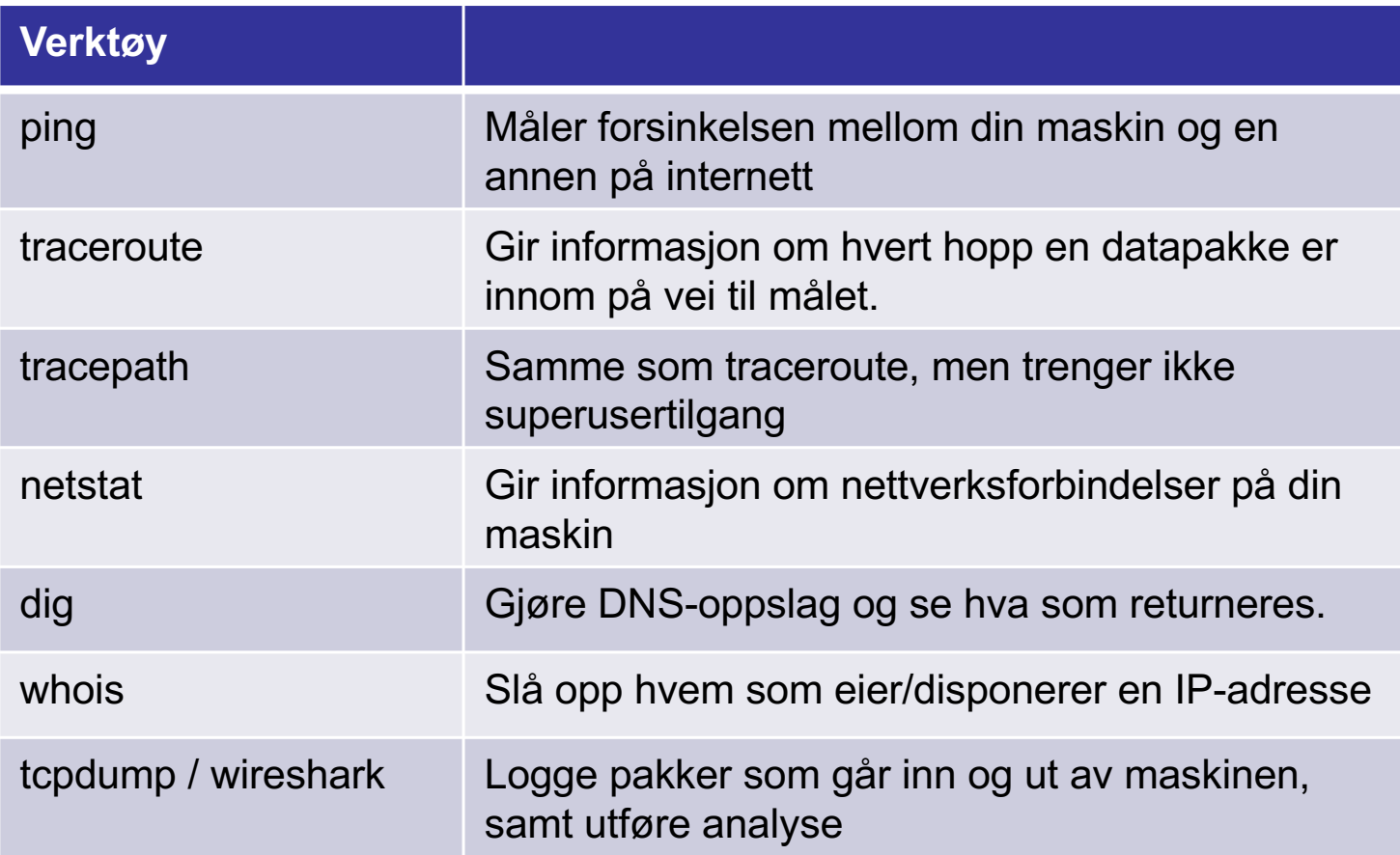

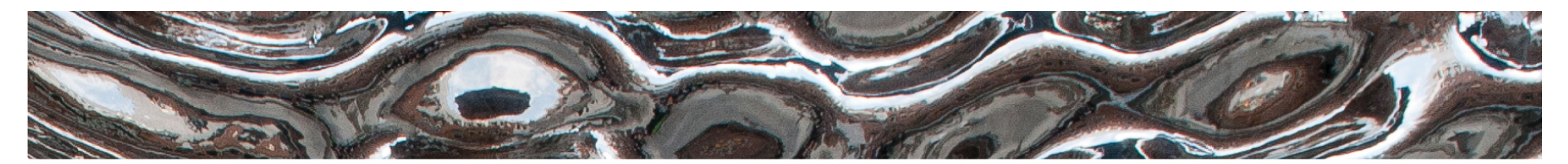

UiO: Institutt for informatikk Det matematisk-naturvitenskapelige fakultet

> **IN1020 - Introduksjon til datateknologi** Forelesning – 2.11.2018 *Tjenester i Internett*

*Håkon Kvale Stensland & Andreas Petlund*

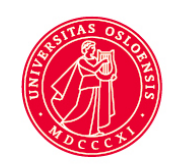

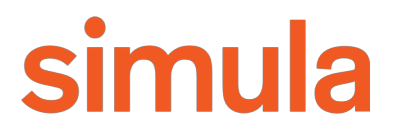

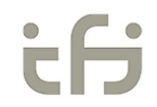

Det matematisk-naturvitenskapelige fakultet

## **Forbindelsesstrategier (push og pull)**

## **Pull**

- Klienten ber tjeneren om en tjeneste (f.eks et dokument)
- Tradisjonelt den vanligste metoden

## **Push**

- Tjeneren "dytter" en tjeneste (f.eks en beskjed) til klienten.
- Krever at det er en forbindelse fra før, eller at klienten lytter.

## **Publish-subscribe**

– Variant av "Push" der tjeneren dytter ut beskjeder til en gruppe av abonnenter (subscribers)

### UiO: Institutt for informatikk Det matematisk-naturvitenskapelige fakultet

## **Aksessmodeller: Klient-tjener**

- Tradisjonell kommunikasjonsmodell, lettfattelig abstraksjon
	- Klienter ber om en tjeneste (oppretter en forbindelse)
	- Tjenere leverer tjenesten (svarer på forespørselen)
- Eksempler: Webklient (nettleser)/Webtjener, Mailklient/tjener, FTP (filoverføring)

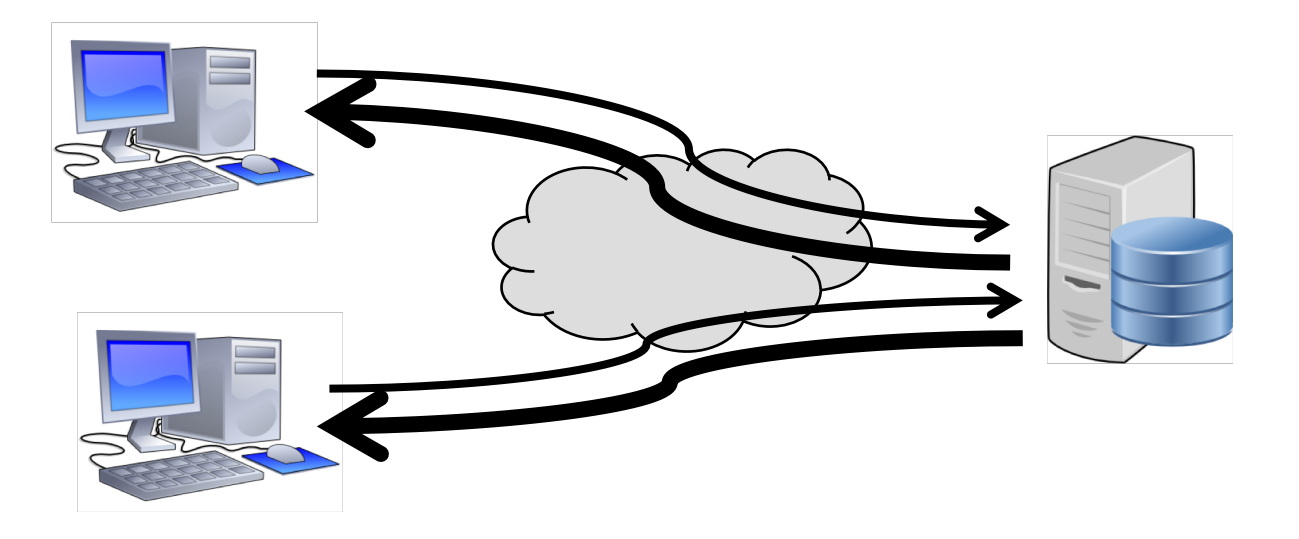

**Aksessmodeller:Peer-to-Peer (P2P)**

Applikasjonslagsparadigme kjent siden 2000-tallet

Det første velkjente programmet: Napster

- fildeling (mest brukt til musikk)
- erklært ulovlig
- Etterfulgt av mange andre: Gnutella, Kazaa, BitTorrent, Freenet
- senere plukket opp av forskere: CAN, Chord, Tapestry, Kademlia, Pastry
- Idé: unngå kontroll og/eller sensur

### Kjente tjenester

- video streaming: PPTV, P2PTV
- Distribuert regnekraft: SETI@home
- Bitcoin (blockchain)
- TOR (The Onion Router)

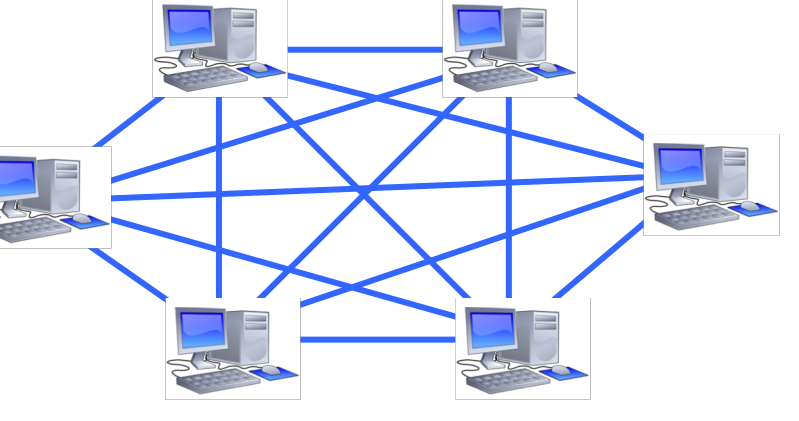

Gammel teknologi som ligner P2P:

- Telefoni
- Usenet news
- IP Routing

### Faktisk er P2P = den originale modellen for Internett

- alle noder er likeverdige
- alle noder kan nå hverandre
- eierskapet er distribuert

Det matematisk-naturvitenskapelige fakultet

- Innhold som skal leveres til klienter over hele verden…
- …kan replikeres til maskiner som ligger fysisk nær brukerne.
- Koster ekstra maskinvare og lagringsplass
- + Sparer kapasitet i backbonenettet
- Gir lavere forsinkelse på forespørsler
- tjeneren Maria 1990.<br>Figur fra: "B. Briscoe *et al.*, "Reducing Internet Latency: A Survey of Techniques <sub>12</sub> + Hindrer overbelastning av

## **Content Delivery Network (CDN)**

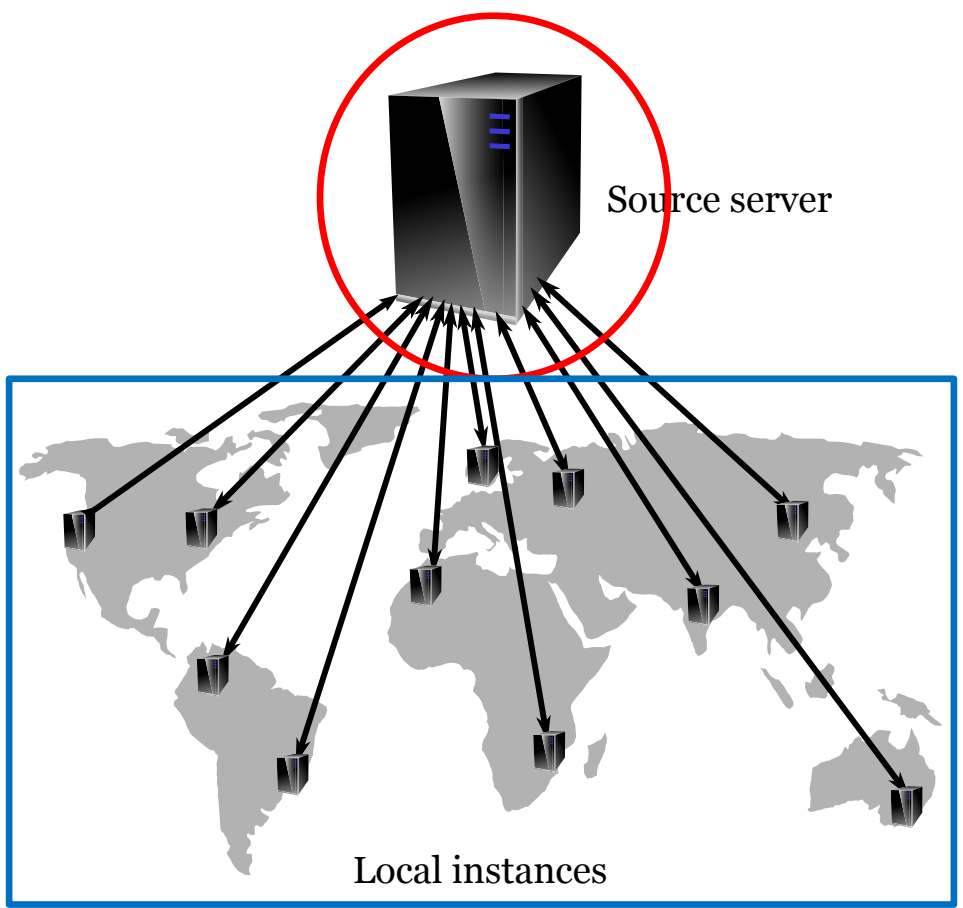

and Their Merits," in *IEEE Communications Surveys & Tutorials*

### UiO: Institutt for informatikk Det matematisk-naturvitenskapelige fakultet

## **Proxy-cache**

- En "Forward Proxy" står nær klienten
	- og mellomlagrer data for klientene, slik at de ikke behøver å gå helt til kilden.
- En "Reverse Proxy" står nær tjeneren
	- og mellomlagrer data fra én eller flere tjenere, slik at klienten slipper å gå helt til kilden(e).
- + Lastbalansering
- + Sparer nettverkskapasitet
- Lavere forsinkelse

04.11.2018 14 Figur fra: "B. Briscoe *et al*., "Reducing Internet Latency: A Survey of Techniques and Their Merits," in *IEEE Communications Surveys & Tutorials*

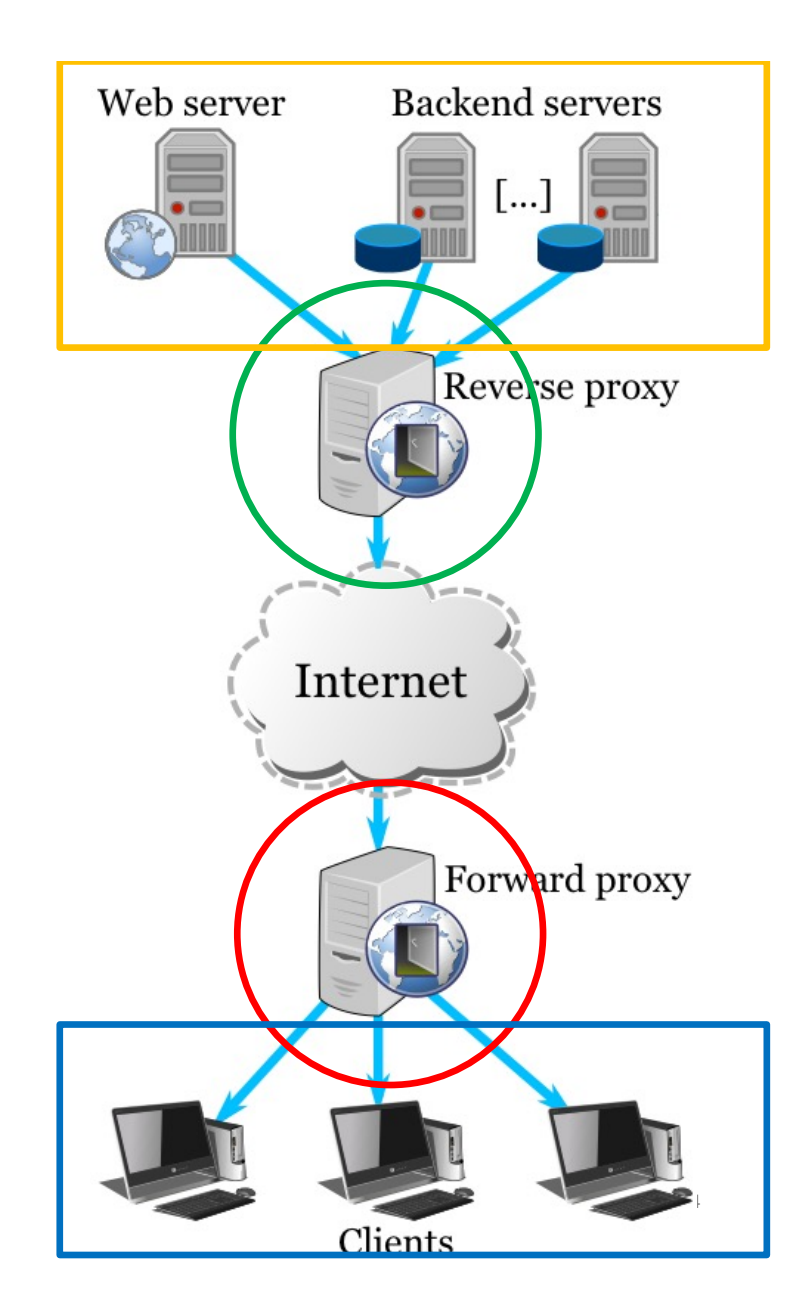

Det matematisk-naturvitenskapelige fakultet

## **World Wide Web (www): HTTP-protokollen**

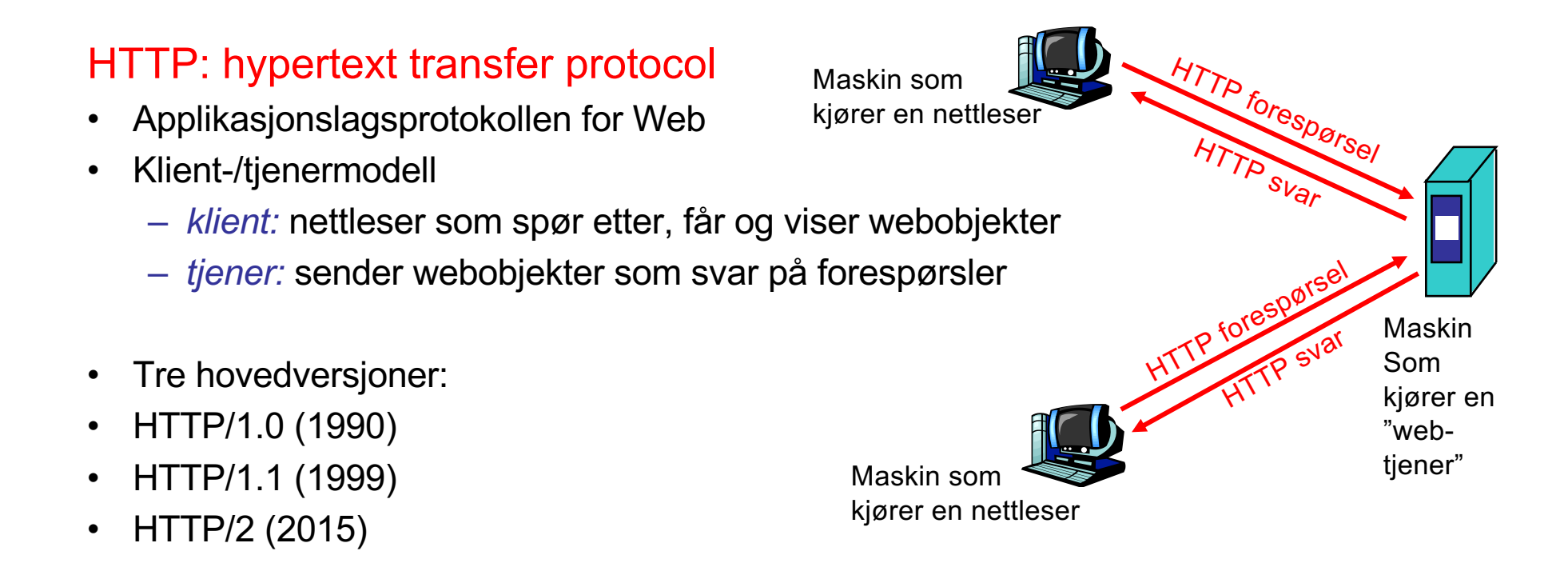

Det matematisk-naturvitenskapelige fakultet

## HTTP: bruker TCP som transport:

- Klienten oppretter en TCP-forbindelse (socket) til tjeneren, port 80
- Tjeneren godtar TCP-forbindelsen fra klienten
- HTTP-meldinger (protokollmeldinger på applikasjonslaget) utveksles mellom nettleseren (HTTP-klient) og Webtjeneren (HTTP-tjener)
- TCP-forbindelsen lukkes

## **HTTP-protokollen**

HTTP er "stateless"

• Tjeneren sparer ikke på tilstandsinformasjon om tidligere forespørsler

### Protokoller som sparer på "tilstand" er komplekse!

- Tilstanden må vedlikeholdes
- Om en tjener eller klient "kræsjer", kan tilstanden bli ulik mellom dem. Da må den gjennoprettes.

Det matematisk-naturvitenskapelige fakultet

## **HTTP med SSL**

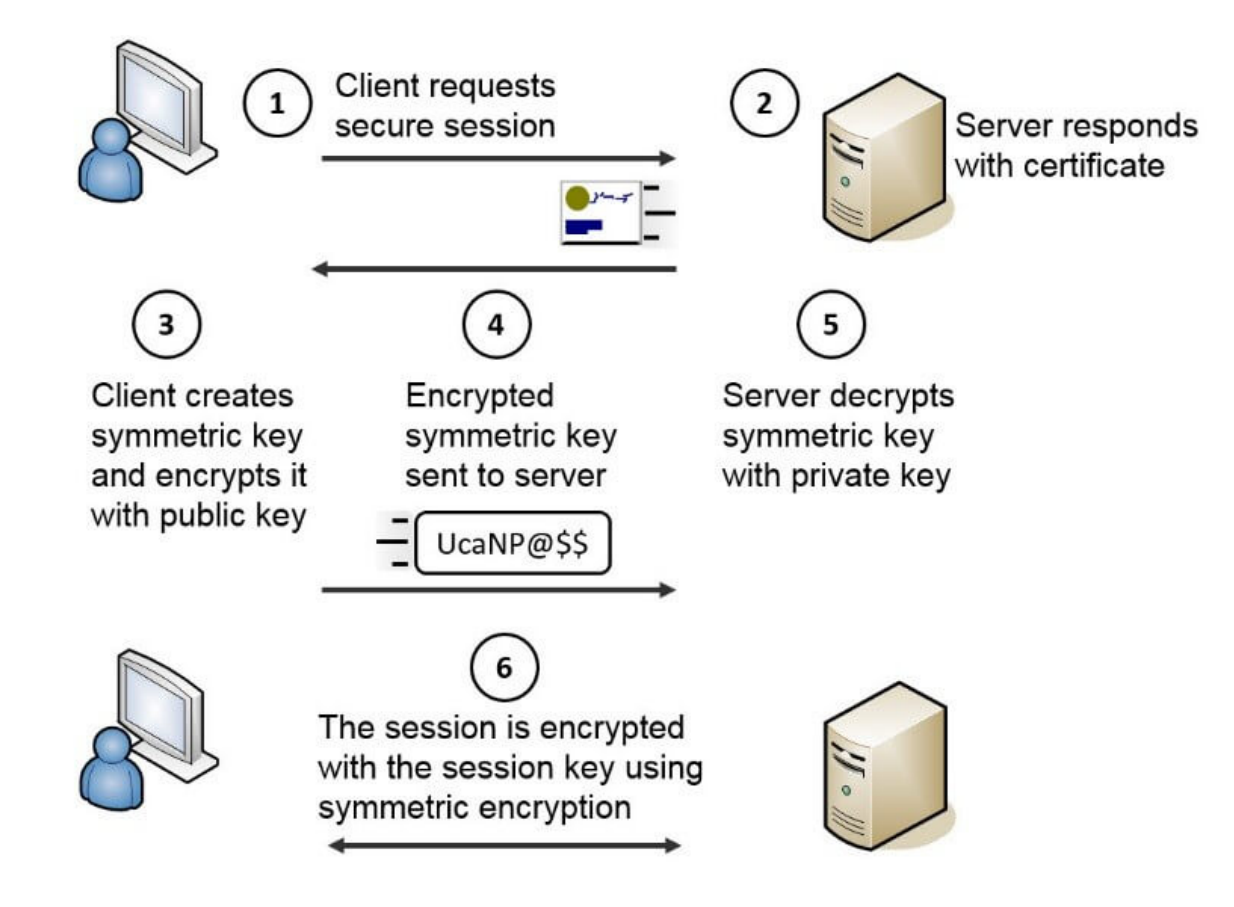

Det matematisk-naturvitenskapelige fakultet

## **Cookies: ta vare på "tilstand"**

- Tjeneren lager et cookie #, tjeneren husker #, senere brukt til:
	- autentisering
	- Huske brukerpreferanser, tidligere valg
		- produkter brukeren har sett på o.l.
- tjeneren sender cookien til klienten i svarmeldingen

### **Set-cookie: 1678453**

• Klienten legger ved cookien med etterfølgende forespørsler **cookie: 1678453**

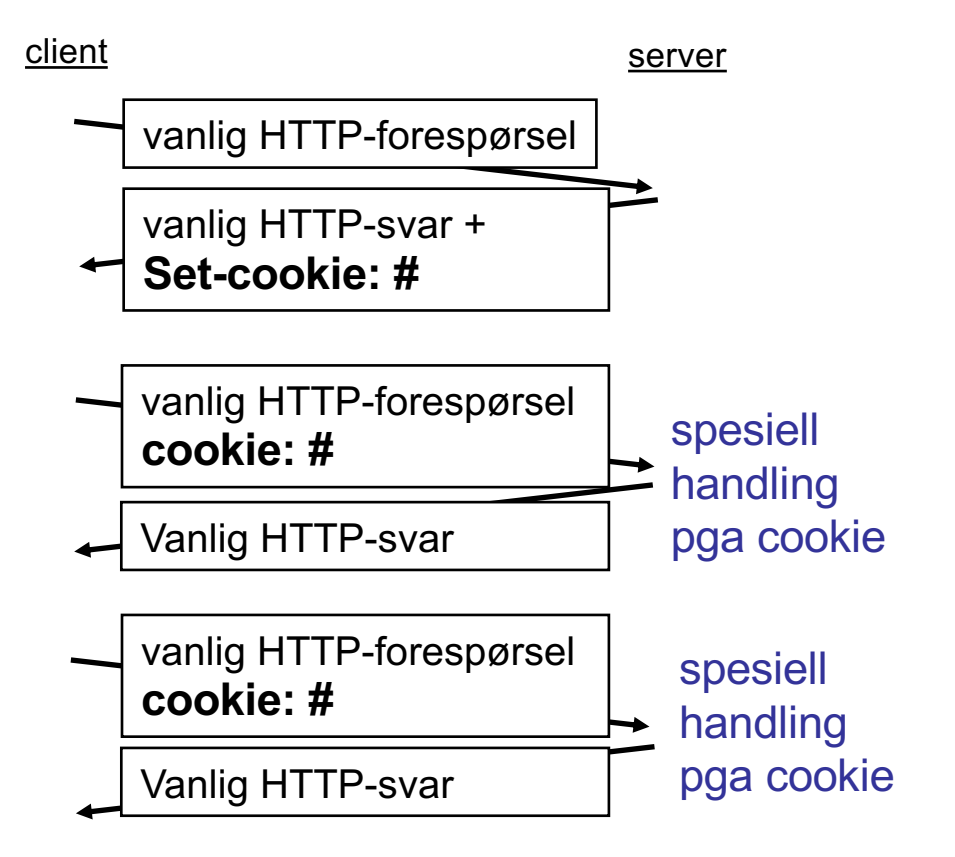

Det matematisk-naturvitenskapelige fakultet

## • Hovedkomponenter

- "mailklienter"
	- Message User Agent (MUA)
- "mailtjenere"

Mottak av meldinger / Videresending av meldinger

- Mail submission agent (MSA)
- Mail transfer agent (MTA)
- Mail delivery agent (MDA)
- Mail retrieval agent (MRA)
- Ofte realisert som én komponent kalt Message Handling Service (MHS)

**Epost**

- MUA
	- eller "epostleser"
	- Skrive, redigere, organisere og lese eposter
	- utgående, innkommende lagres på eposttjener

Det matematisk-naturvitenskapelige fakultet

## Mailtjenere

- *mailbox* inneholder innkommende meldinger (hittil uleste) til brukeren
- *meldingskø* av utgående epostmeldinger (for sending)

## Simple Mail Transfer Protocol (SMTP)

- Mellom eposttjenere for å sende epostmeldinger
- klient: sender av en epost
- tjener: den som mottar eposten

## **Epost: tjenere**

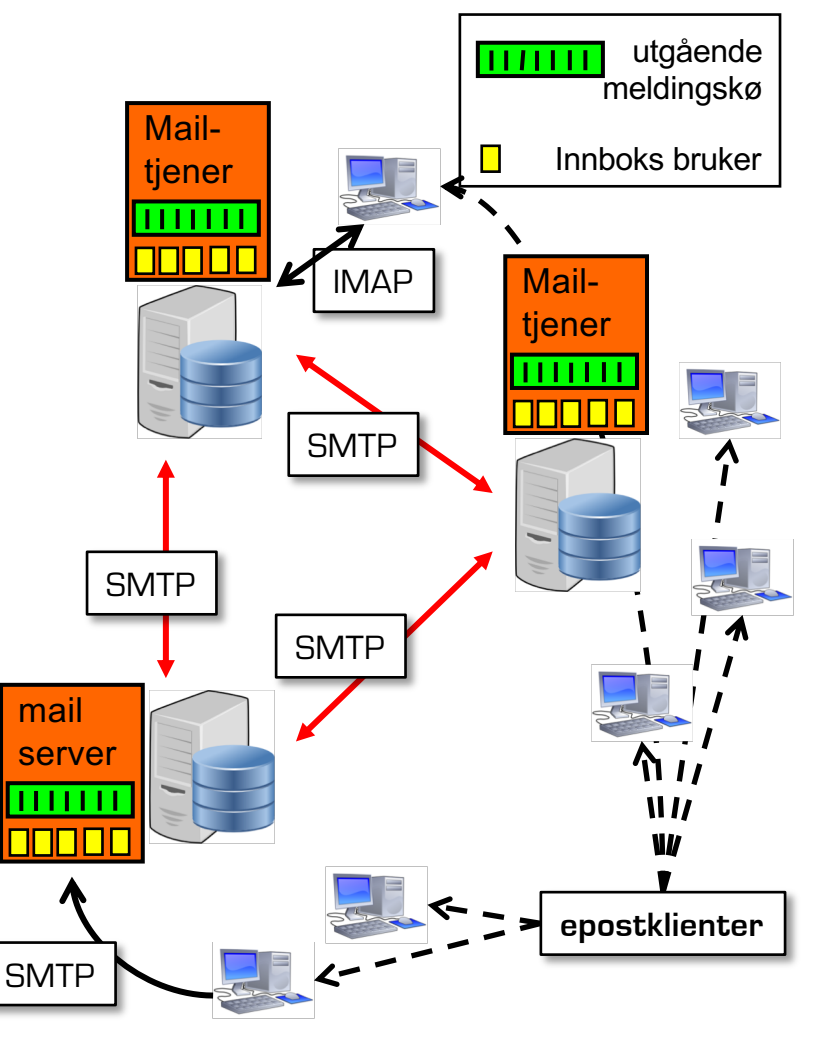

Det matematisk-naturvitenskapelige fakultet

# **Epost: SMTP**

- Bruker TCP til å, pålitelig, overføre epost fra klient til tjener.
- Standardisert port: 25
- Direkte overførsel: fra senderen til tjeneren som tar imot.
- Tre faser i overføringen
	- håndtrykk (greeting)
	- Overføring av beskjeder
	- avslutning
- Kommandoer/interaksjon
	- kommandoer: ASCII-tekst
	- svar: statuskode og frase
- Meldinger må være i 7-bit ASCII

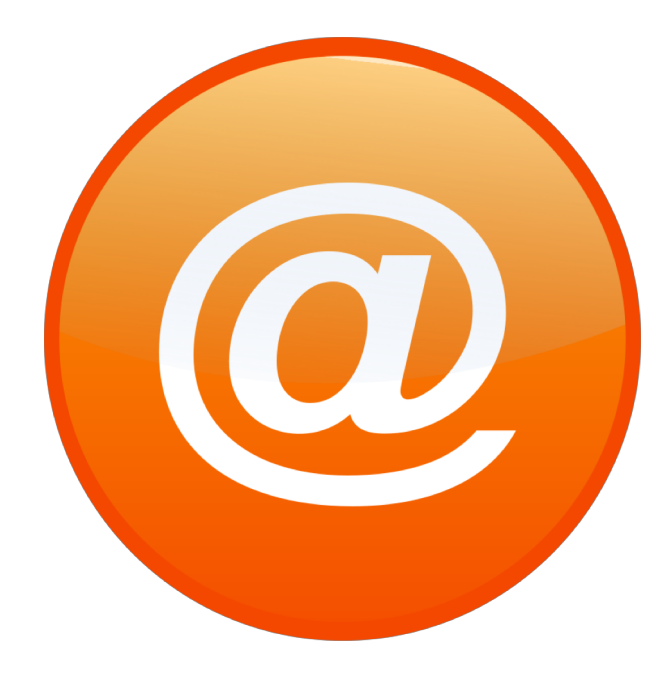

UiO: Institutt for informatikk Det matematisk-naturvitenskapelige fakultet

## **Meldingsformat: multimedia extensions**

MIME: multipurpose Internet mail extension Ekstra linjer i mailheaderen viser MIME-innholdstype

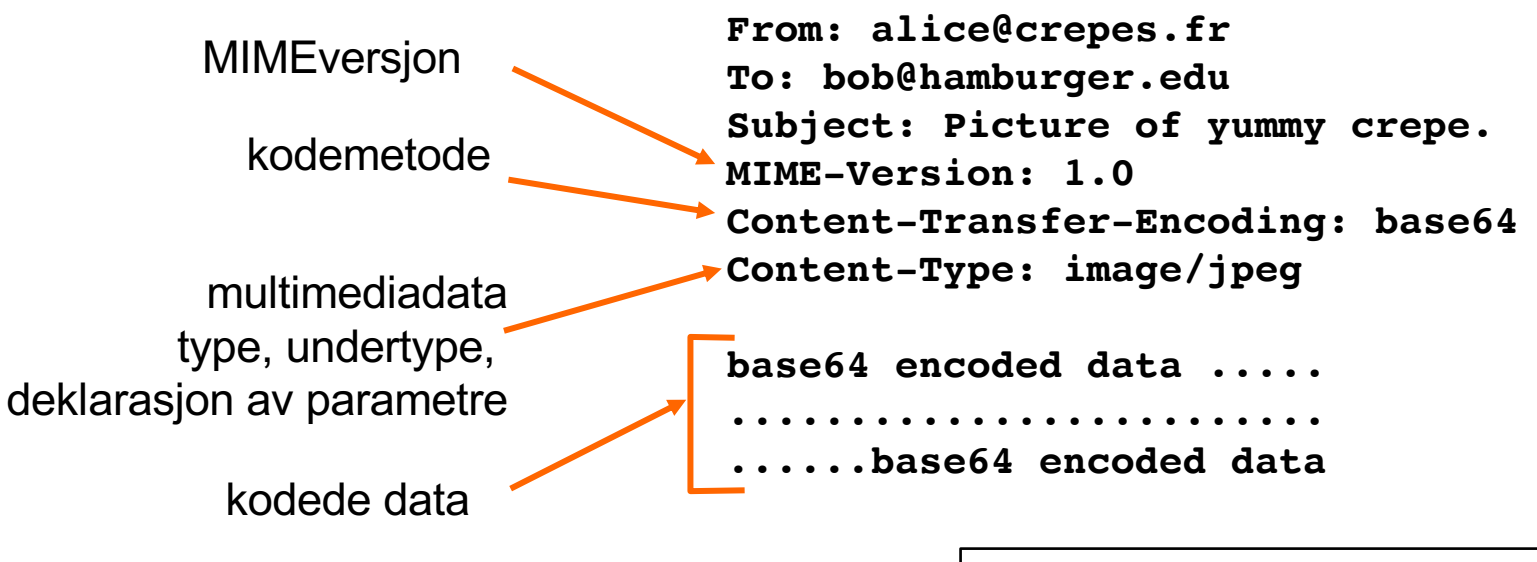

"klassisk" epost kan vise: "Content-type: text/ascii", men 7-bit ASCII-tekst er fortsatt standard

Det matematisk-naturvitenskapelige fakultet

## **Protokoller for mailtilgang**

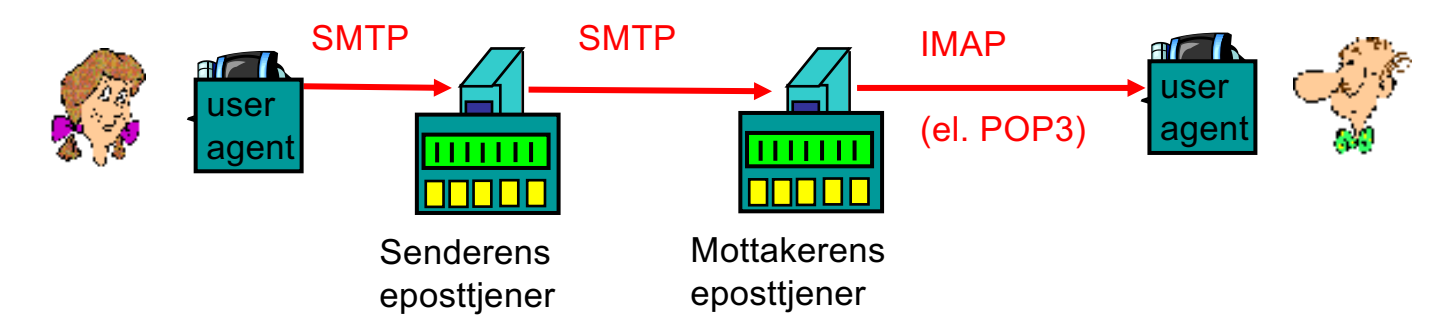

- SMTP: leverer til mottagerens eposttjener
- Mail access protocol: henter eposten fra tjeneren
	- POP: Post Office Protocol
		- autorisering(agent <==> server) og nedlasting
	- IMAP: Internet Mail Access Protocol (*Interim*è*Interactive*è*Internet*)
		- flere funksjoner (mer kompleks)
		- manipulere meldinger lagret på tjeneren
	- HTTP: Gmail, Hotmail, Yahoo!, etc.

Det matematisk-naturvitenskapelige fakultet

## **Internet of Things (IoT)**

- Enheter i daglig bruk / husholdningen / arbeidsprosesser som leverer ekstra tjenester ved hjelp av Internett
- Kan være med på å revolusjonere hverdagen
	- Automatiske strømmålere
	- Helseapplikasjoner
	- Smarthus / Smartbyer
	- Logistikk
- Snakker med tjenere i "skyen"
- Leverer data som brukes til analyse og tjenestelevering

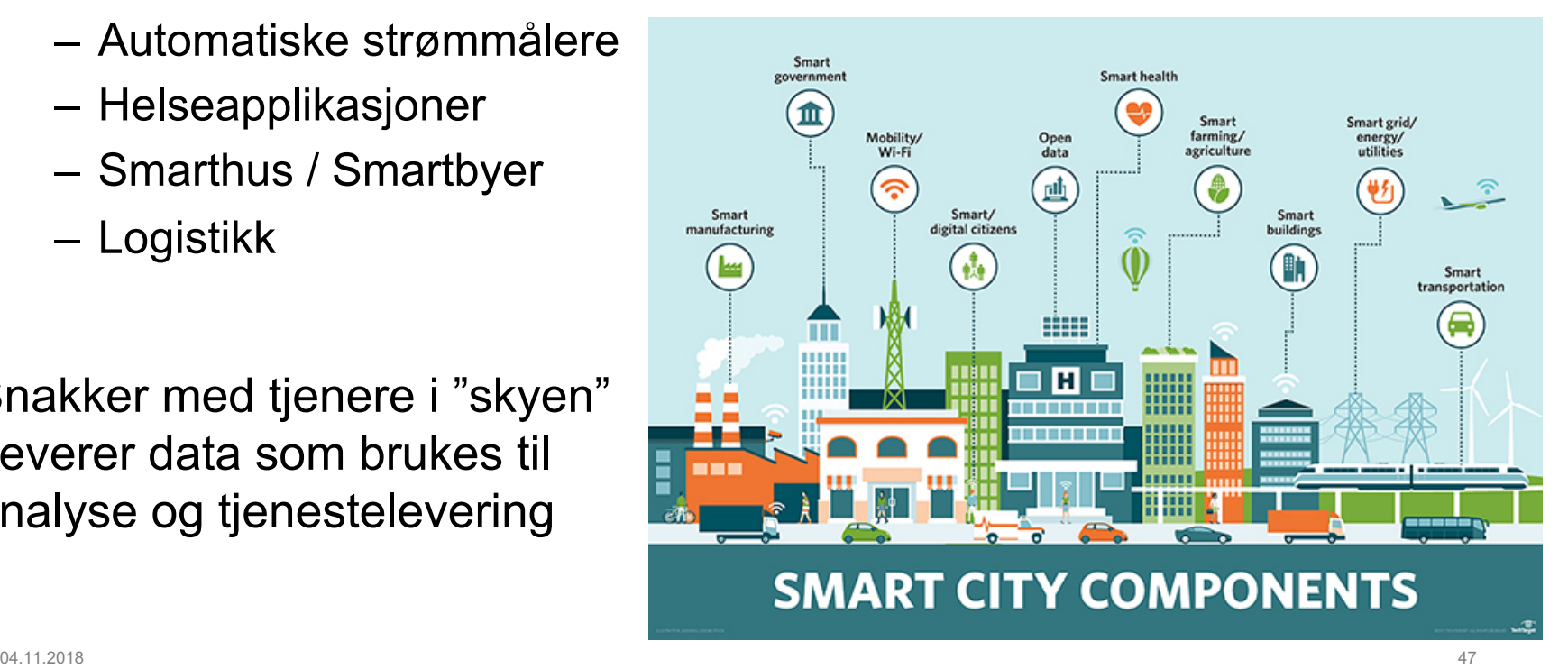